# データサイエンス 『実践コース』

# 数理工学PBL

Day 2-1:深層学習

#### 一関高専 小池 敦

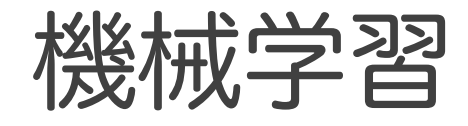

## ● コンピュータが データからそこに潜むパターンを 学習することで 未知のデータに対して判断を行うモデルを 獲得すること

#### 昔の機械

• 決まった処理のみを実行 できる

### 従来のコンピュータ

• プログラムを与えること で任意の処理を実行可能 機械学習

• 明示的にプログラムを与え なくても実行可能

1940年代 現在

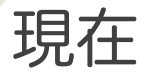

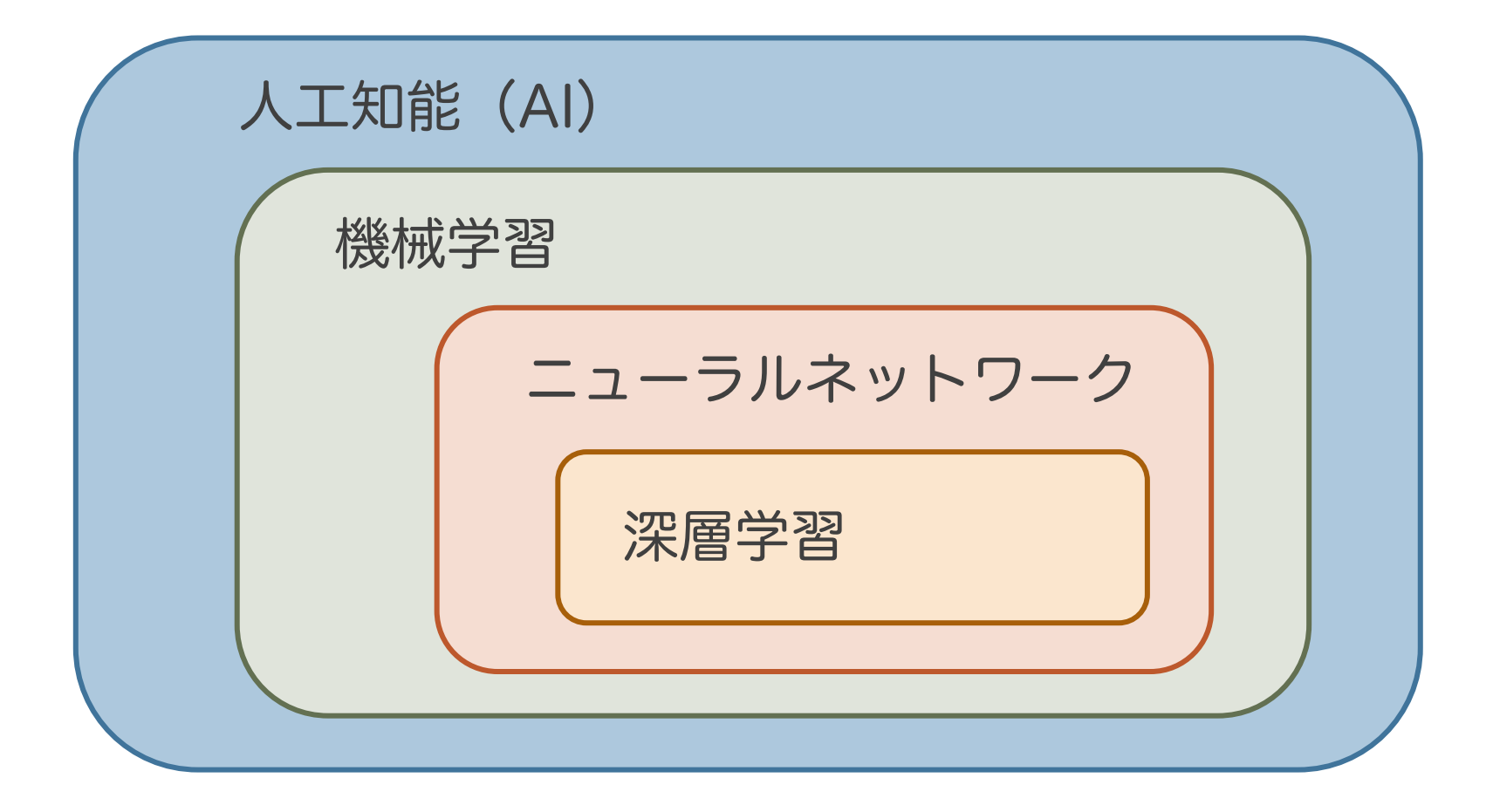

## 機械学習の主なタイプ

## ● 教師あり学習(今回はこれ)

◦ 「入力と出力」の集合から入出力間の関係性を学ぶ

## ●教師なし学習

◦ 入力の集合から、その特徴を見つけて何らかの処理 を行う

## ● 強化学習

◦ 明示的にデータを与えず、ソフトウェアが自ら試行 錯誤することで適切な行動を学ぶ

## 教師あり学習

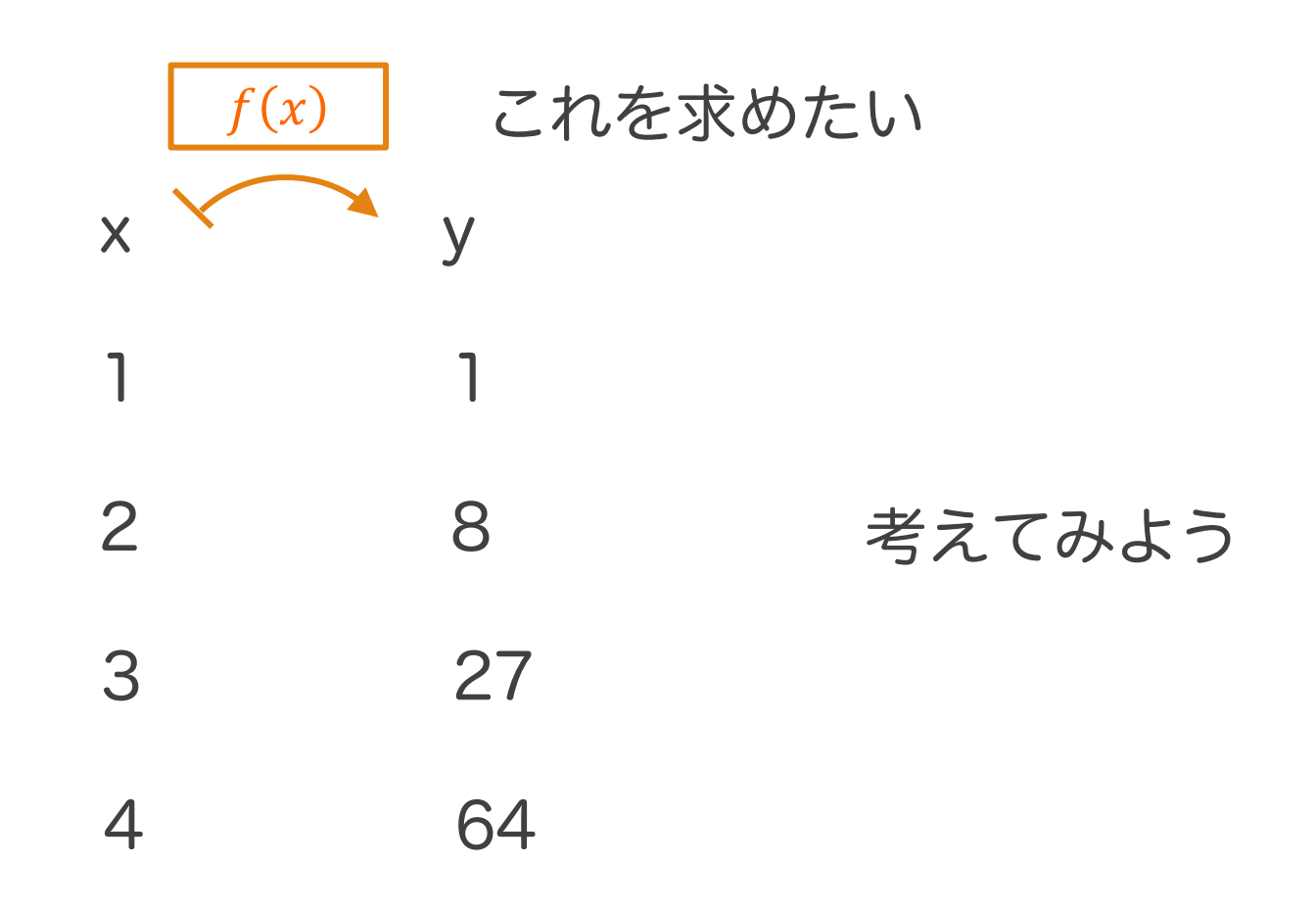

## 教師あり学習

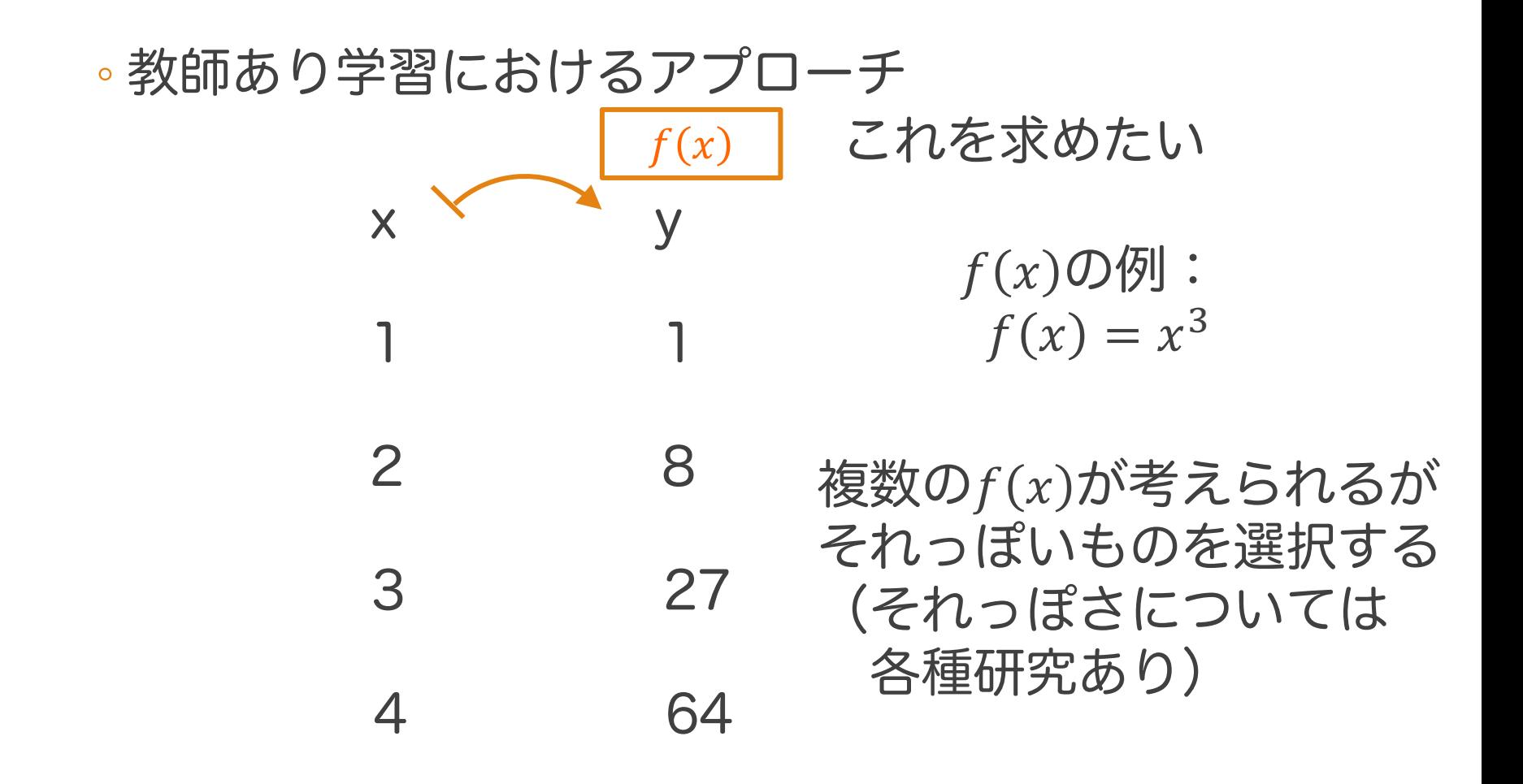

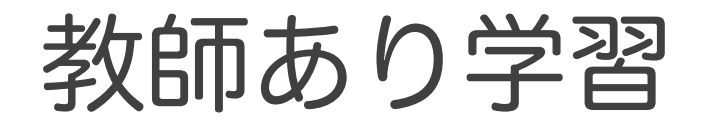

### ◦ 一度関数が推定できれば、新しい入力に対しても出 力を予測することができる ⇒ 汎化という

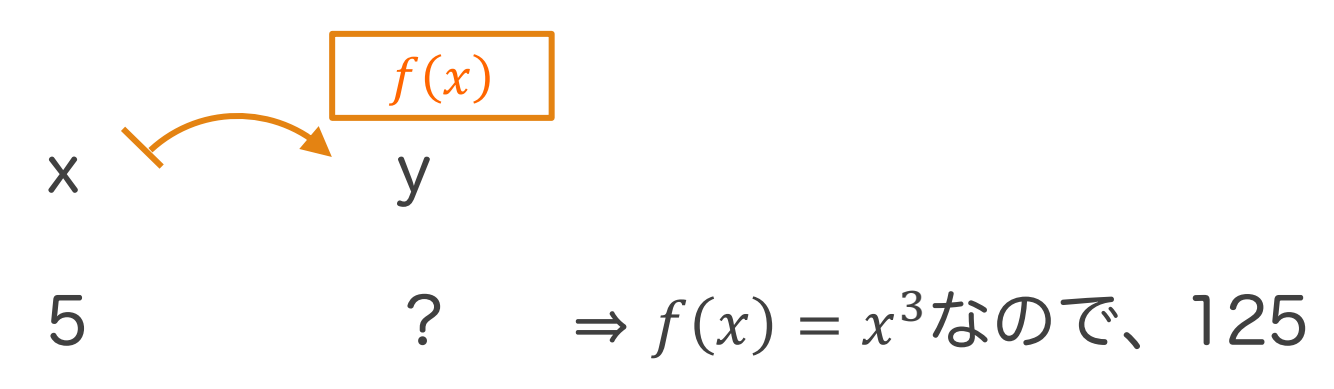

## 教師あり学習の2つのフェーズ

学習フェーズ

• 「入力と出力」の集合からその関係を学習する

推論フェーズ

• 未知の入力に対する出力を予測する

## なぞなぞの例

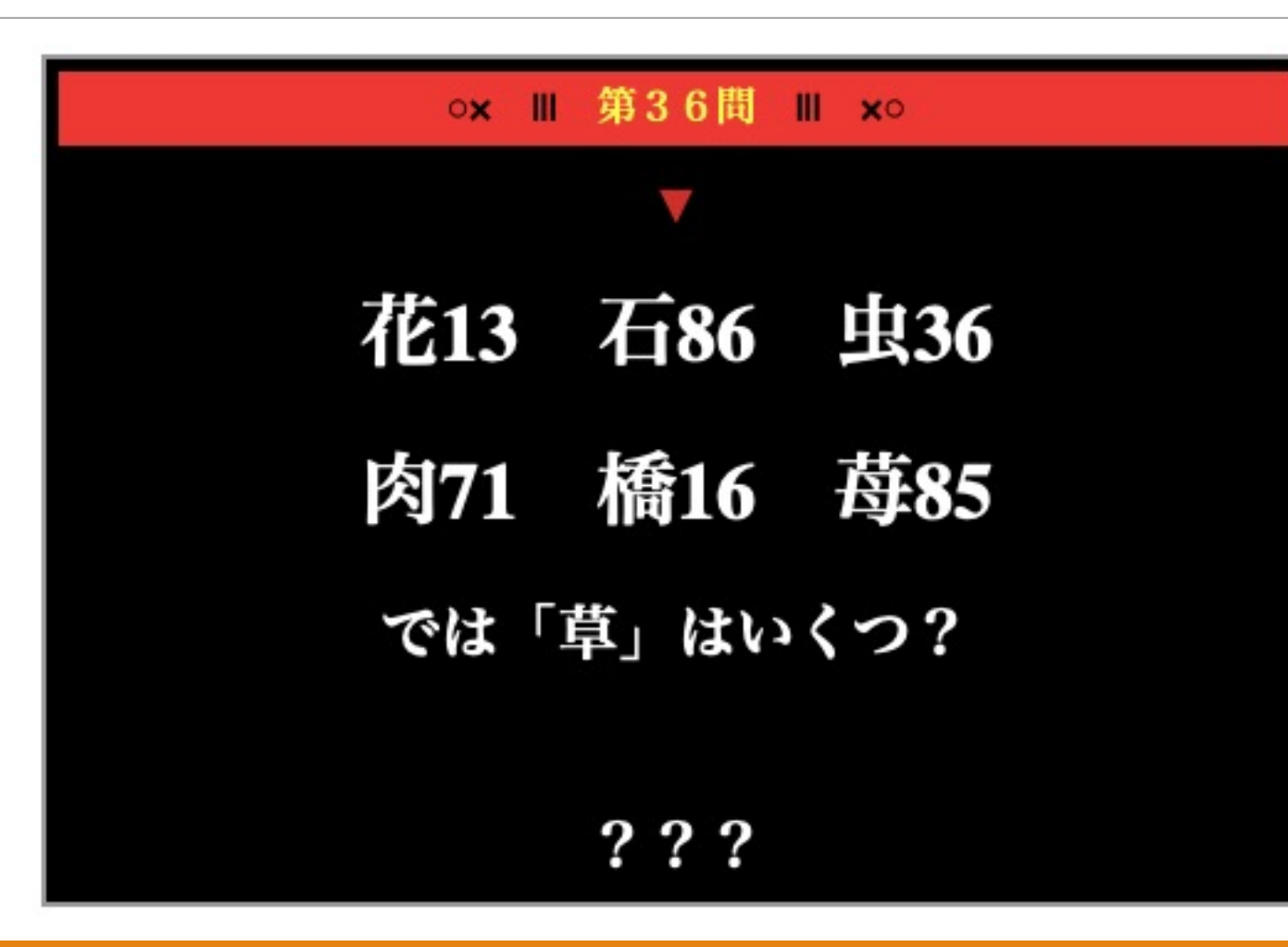

おアソビ探偵団 なぞなぞ<br><u>https://www.tnc.ne.jp/oasobi/oasobi03/106nazonazo/09.html</u>

なぞなぞの例

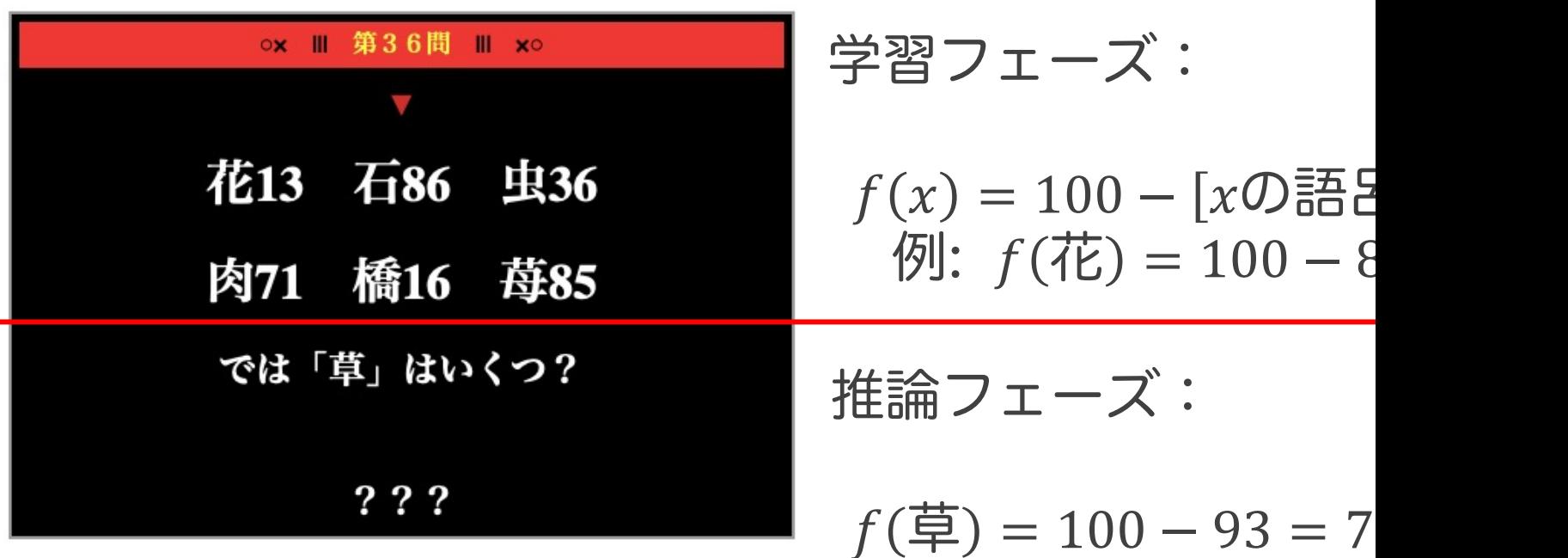

### 今後は基本的に、学習フェーズに着目する

おアソビ探偵団 なぞなぞ<br><u>https://www.tnc.ne.jp/oasobi/oasobi03/106nazonazo/09.html</u>

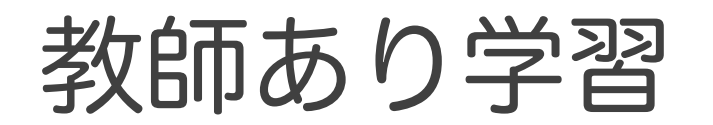

#### ◦ もっと複雑な関数も学習できる  $x \times y$  $f(x)$ 画像 × ヾ ̄ ` y ラベル

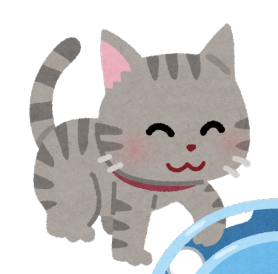

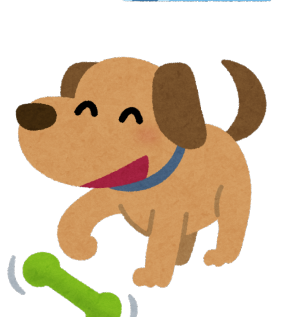

ねこ

いぬ

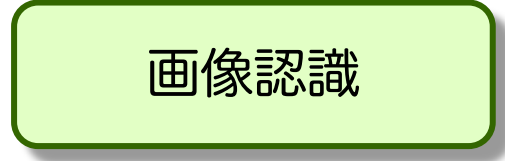

教師あり学習

## ◦ もっと複雑な関数も学習できる 将棋盤 x Y 对 最適手  $f(x)$

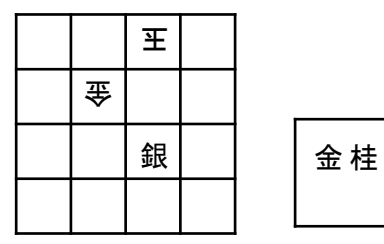

3三桂

ゲームAI

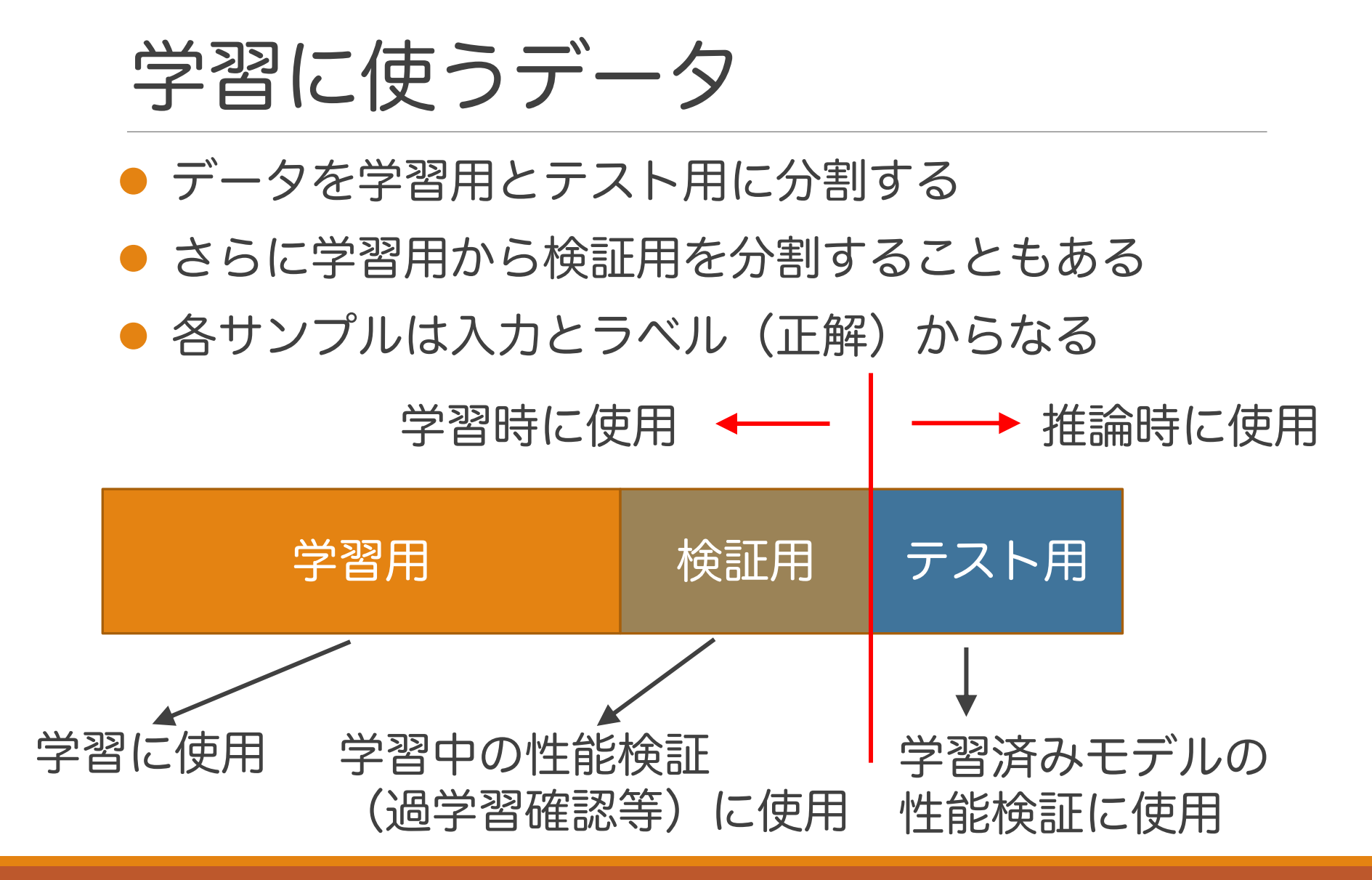

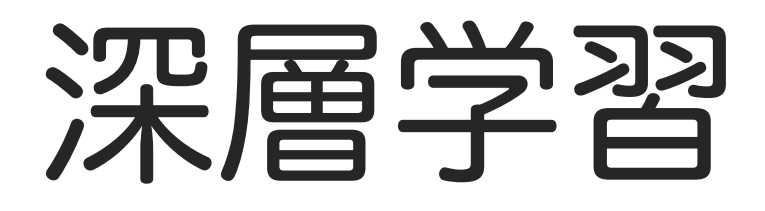

# ニューラルネットワーク

- ●脳の神経細胞(ニューロン)のネットワークを 参考に作られた数理モデル
- 2010年ごろまではそれほど高性能ではなかった
- 2012年の画像認識コンテストILSVRCで ディープラーニングを使用したチームが圧勝し, その頃から広く活用されるようになった

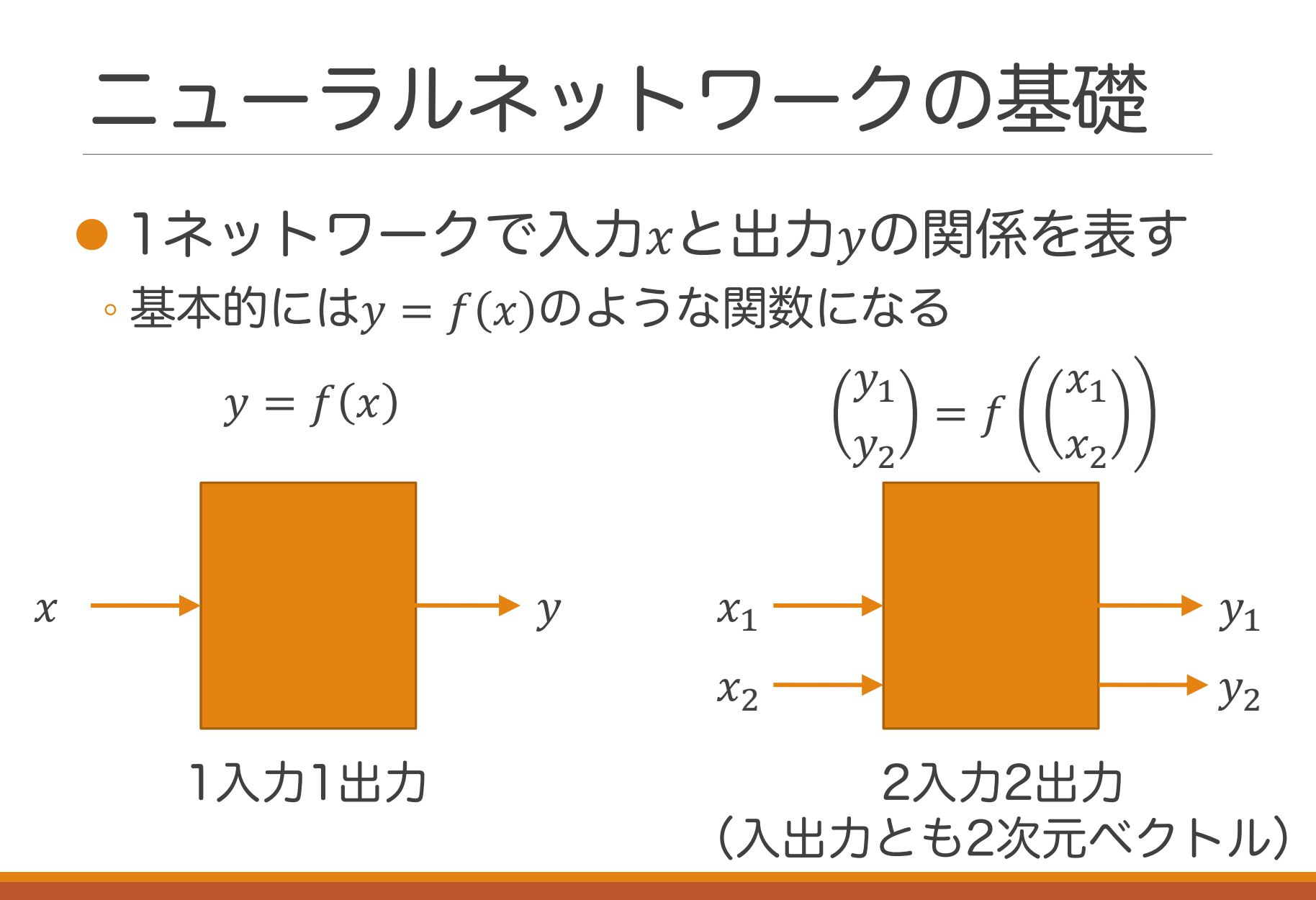

具体例

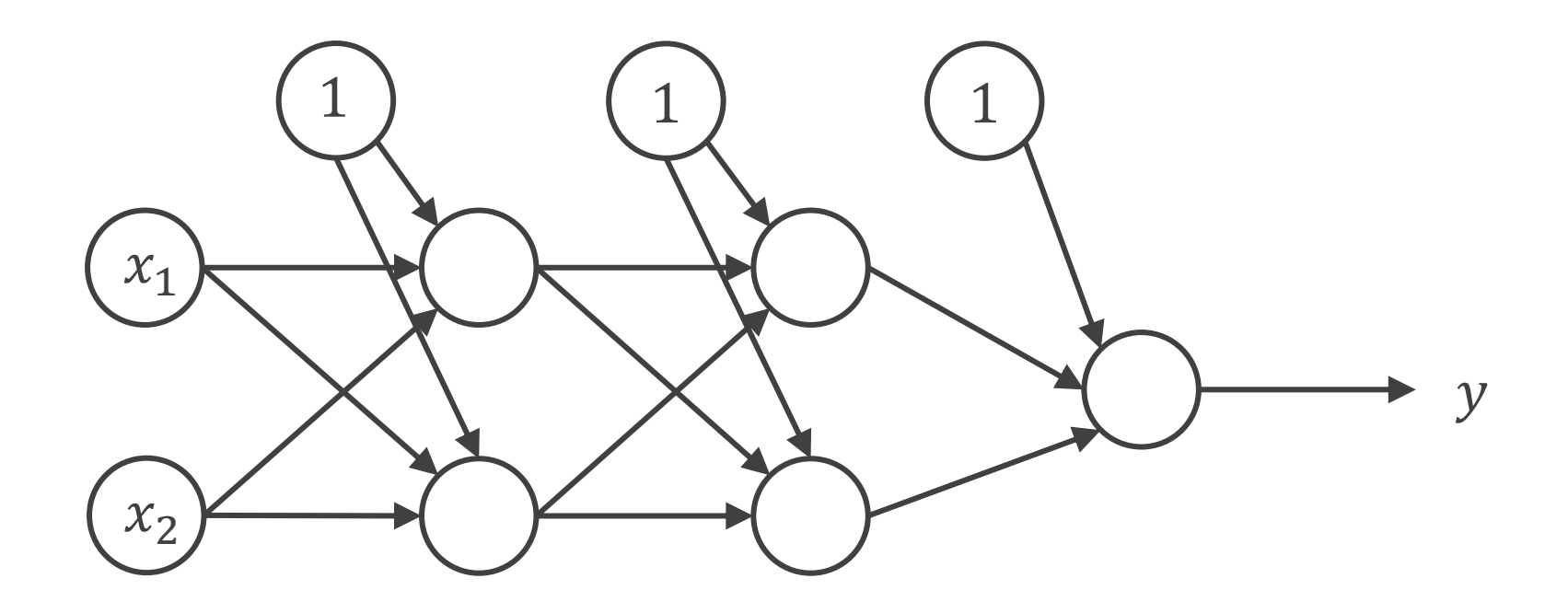

この意味を説明する

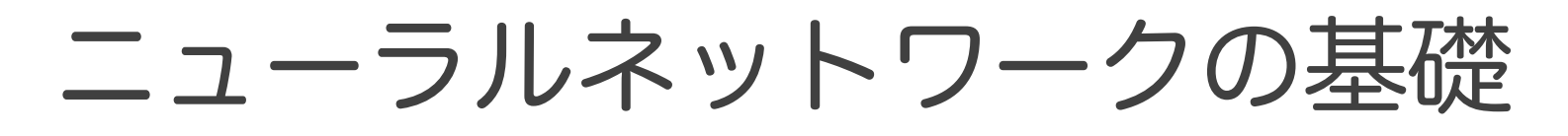

### ユニットは関数を表す(活性化関数と呼ぶ) 活性化関数は1引数,1出力

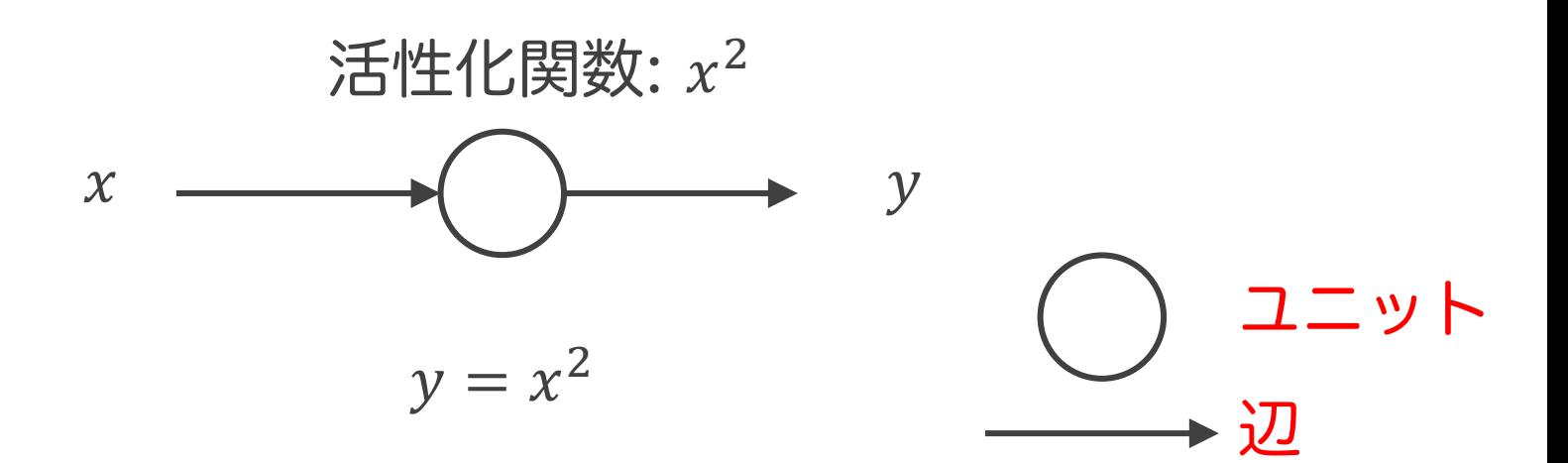

※ 実際にはこんな活性化関数は使わない

頂点への入力がない時は定数を返す関数 (ネットワーク内部に追加される定数はバイアス項と呼ばれる)

$$
\begin{array}{ccc}\n\textcircled{1} & & y \\
\hline\n\end{array}
$$

 $y = 1$ 

辺には重みを設定できる 重みの値で定数倍される

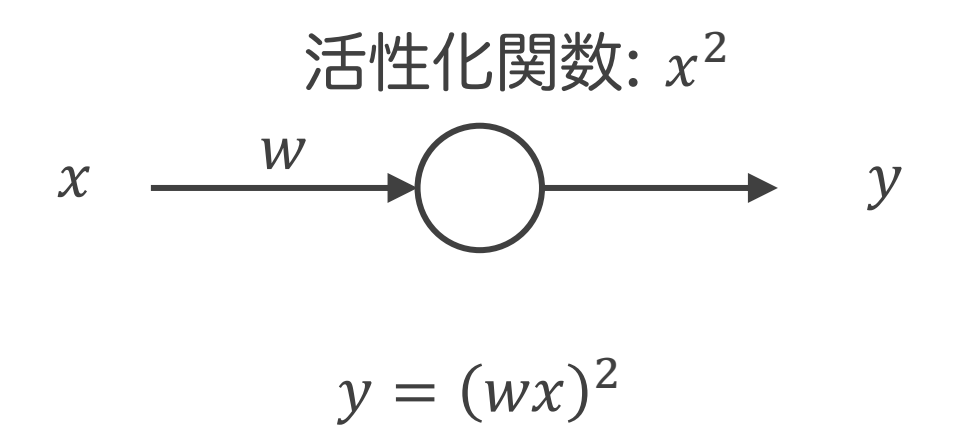

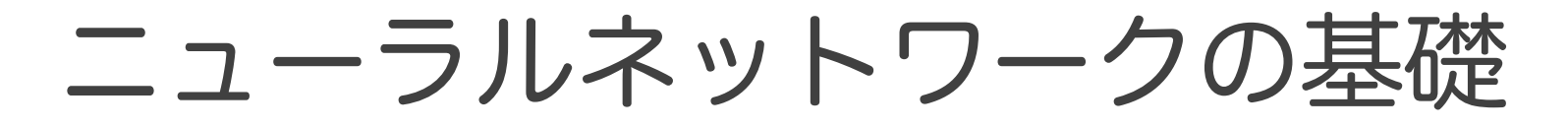

### 頂点への入力が複数ある時,それらは加算される

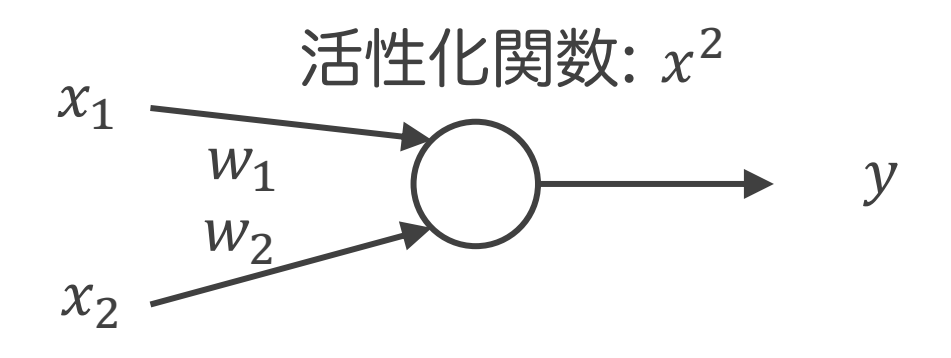

$$
y = (w_1 x_1 + w_2 x_2)^2
$$

### 頂点からの出力が複数ある時,それらは同じ値になる

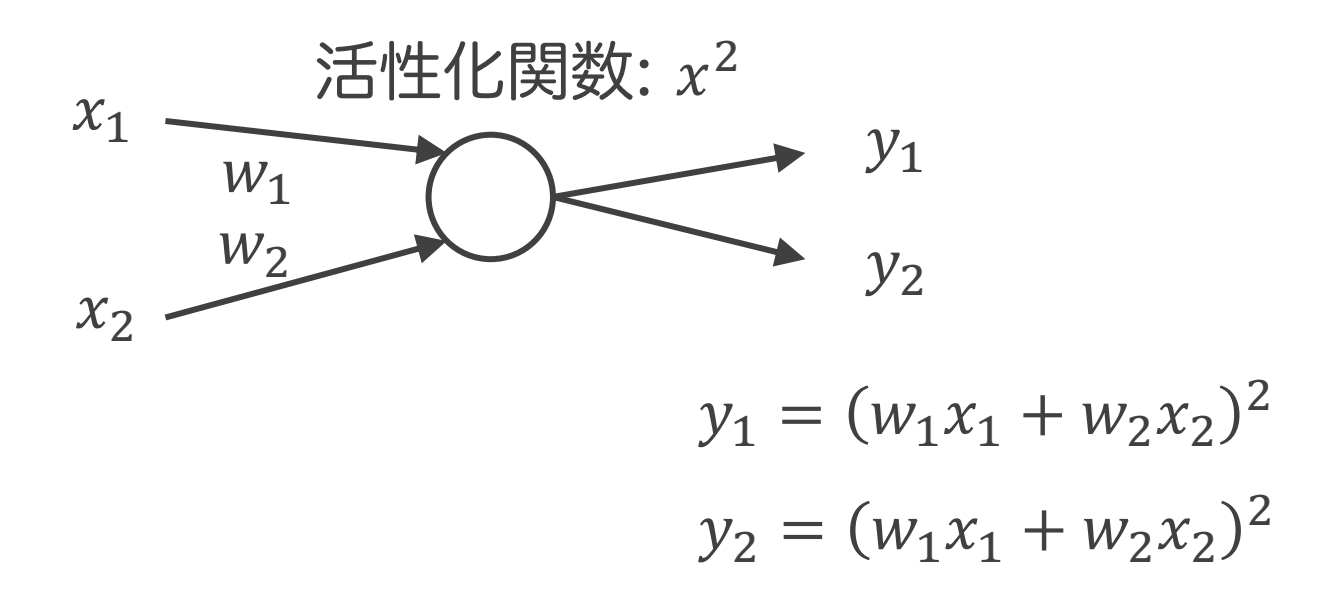

活性化関数

• 活性化関数には正規化線形関数がよく使われる ReLU:  $y = max(0, x)$ 

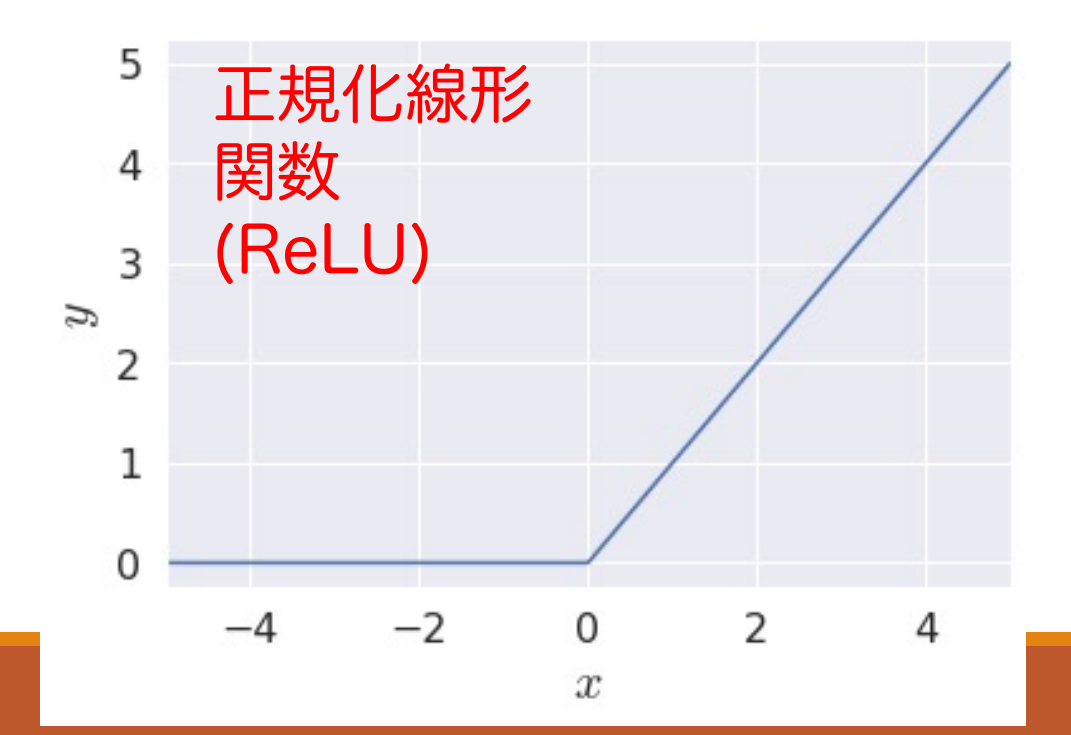

その他の活性化関数

• シグモイド関数 (sigmoid)  $y = 1/(1 + e^{-x})$ • ハイパボリックタンジェント(tanh)  $y = (e^{x} - e^{-x})/(e^{x} + e^{-x})$ 

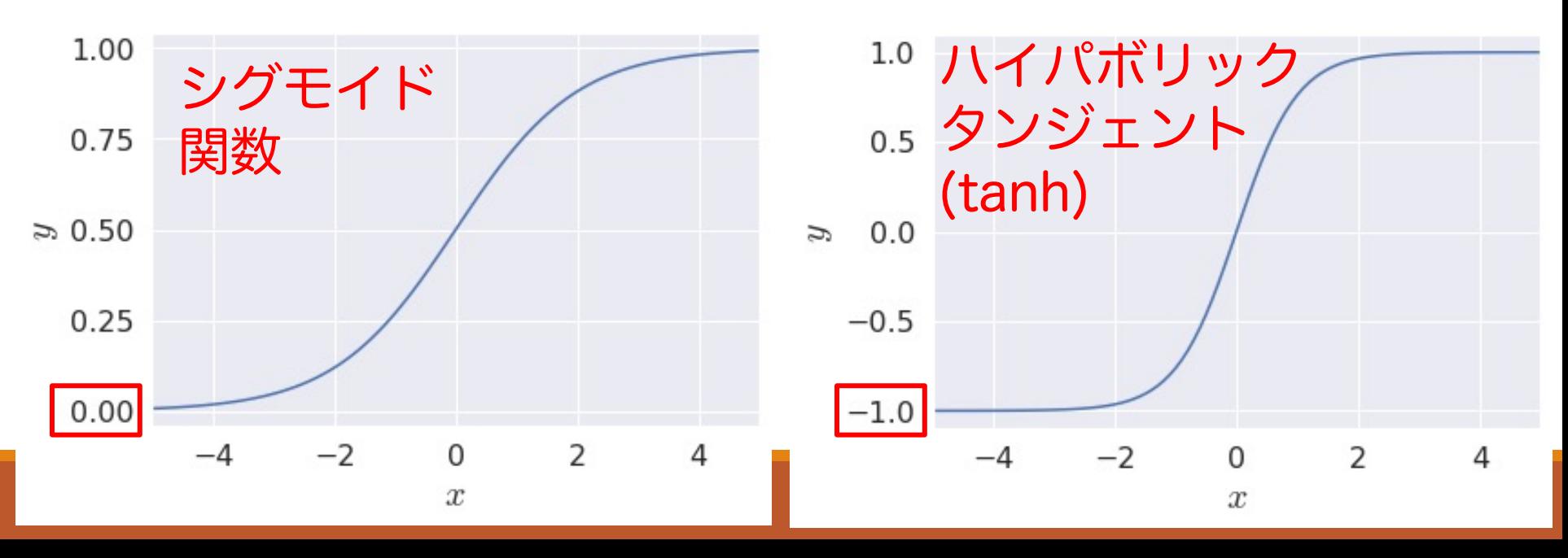

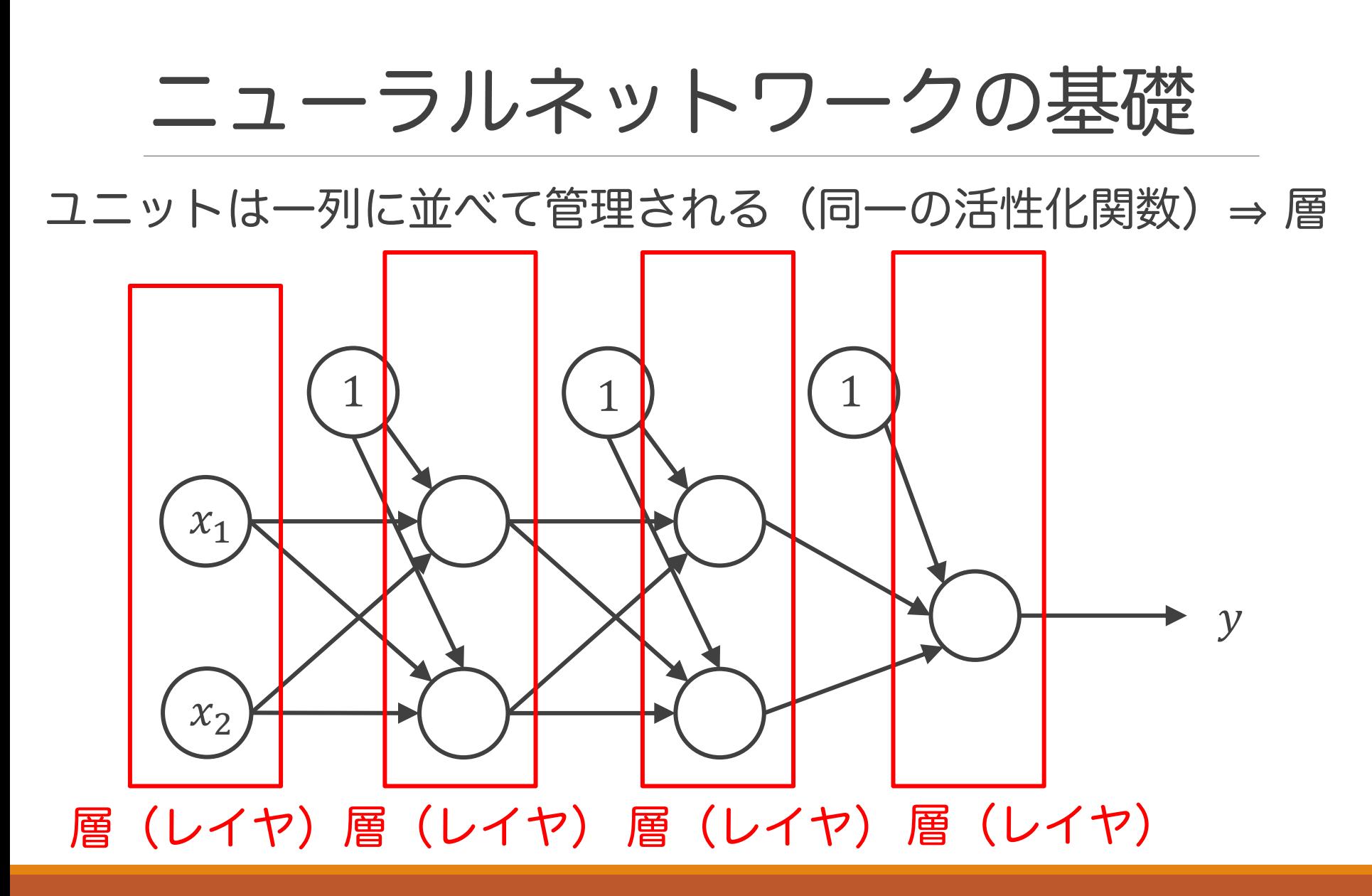

### バイナリ項はしばしば省略して図示される

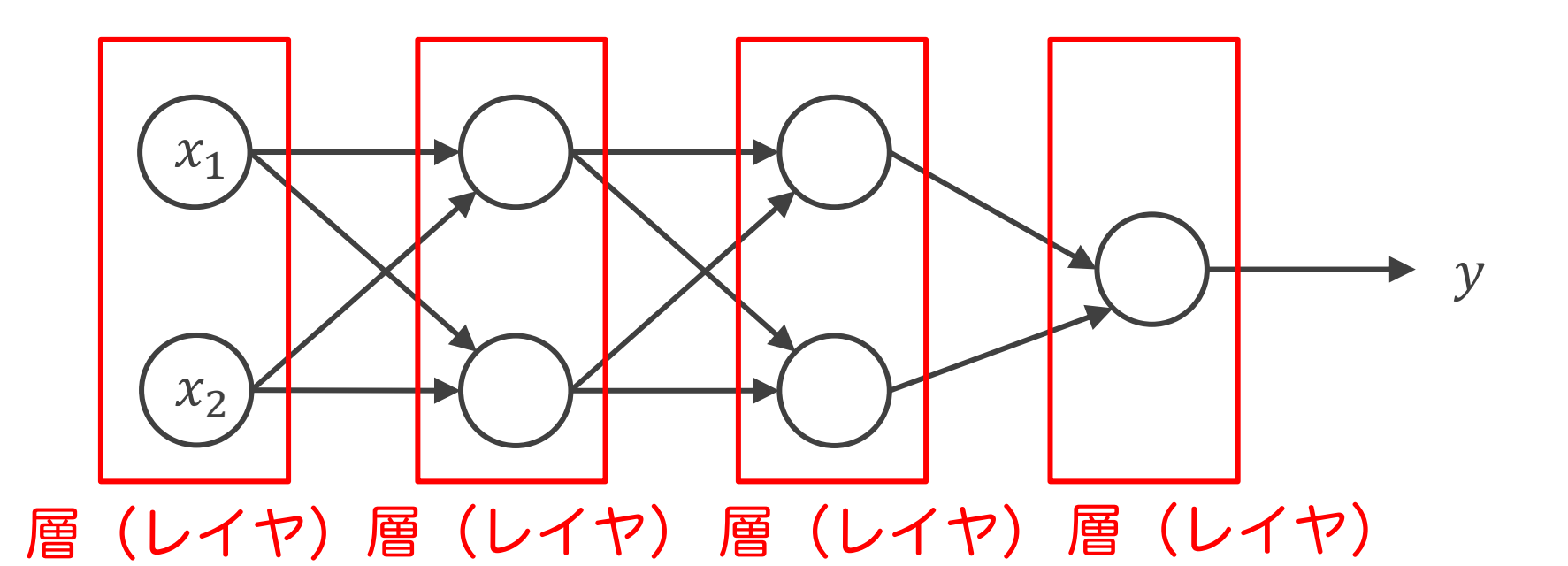

## 深層学習とは?

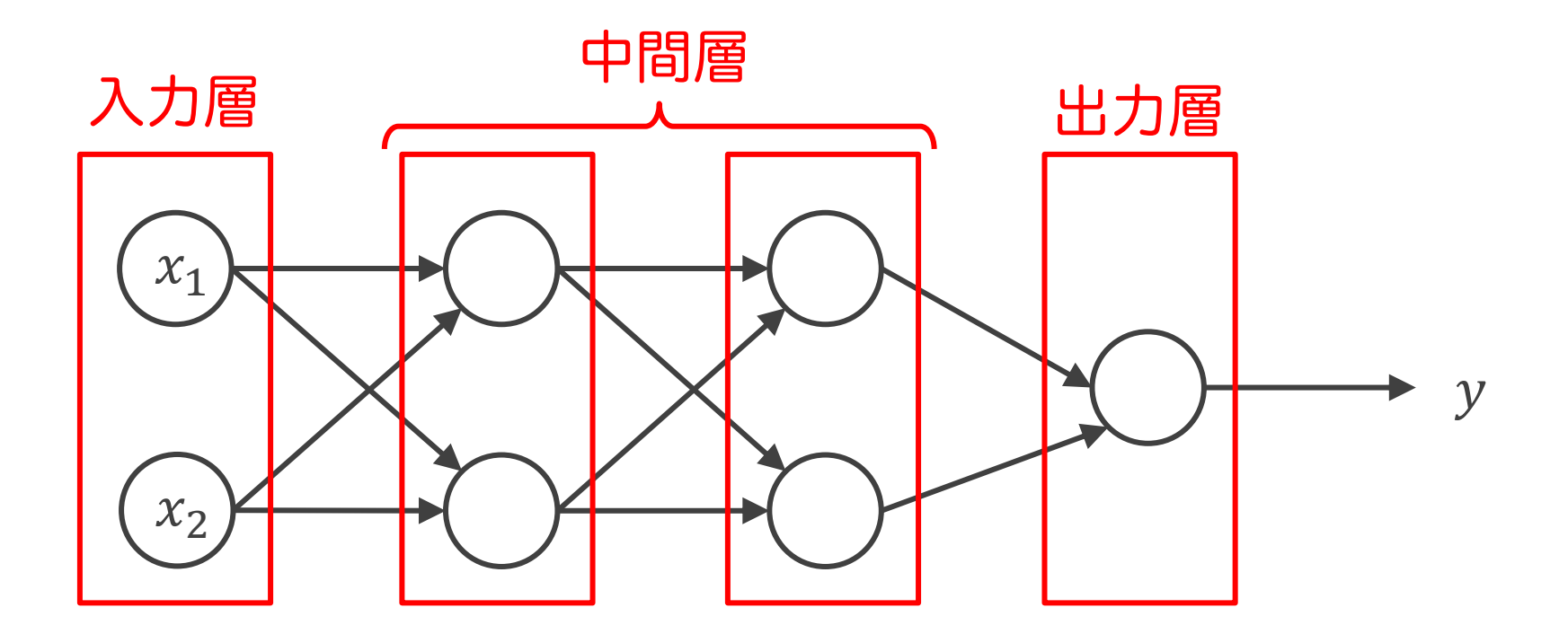

中間層の数が多いニューラルネット ⇒ 深層学習

## ソフトマックス関数

分類問題では,多くの場合,確率ベクトルが出力される. 出力層の活性化関数をソフトマックス関数にすることで スコアから確率ベクトルに変換できる.

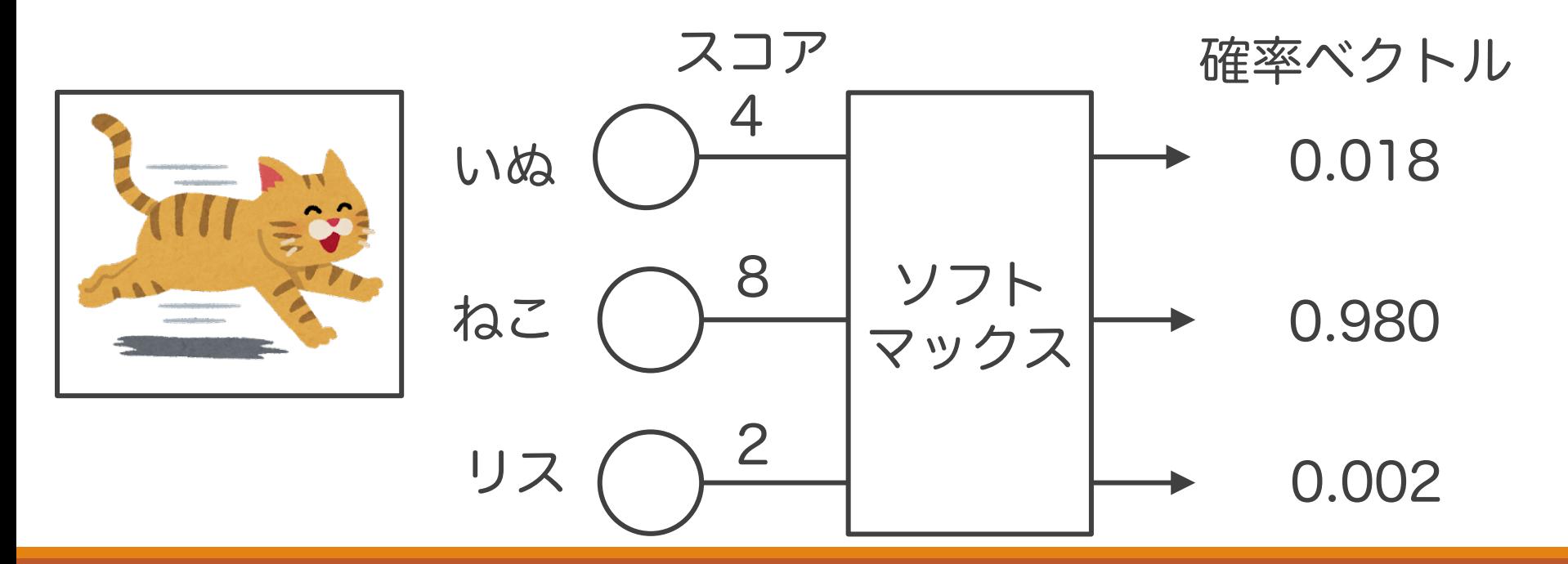

## ソフトマックス関数の計算

スコア $s \longrightarrow e^s \longrightarrow Y \supset \vdash \nabla y \in \mathcal{S}$  softmax(s いぬ  $s_1 = 4$   $e^{s_1} = 54.6$   $p_1 =$  $e^{S_1}$  $e^{S_1} + e^{S_2} + e^{S_3}$  $= 0.018$ 

 $k_2 = 8$   $e^{s_2} = 2981.0$   $p_2 =$  $e^{S_2}$  $e^{S_1} + e^{S_2} + e^{S_3}$  $= 0.980$ 

リス  $s_3 = 2$   $e^{s_3} = 7.4$   $p_3 =$  $e^{s_3}$  $e^{S_1} + e^{S_2} + e^{S_3}$  $= 0.002$ 

# 全結合層(Dense)

## ● 各ユニットが前の層の全ユニットと結合

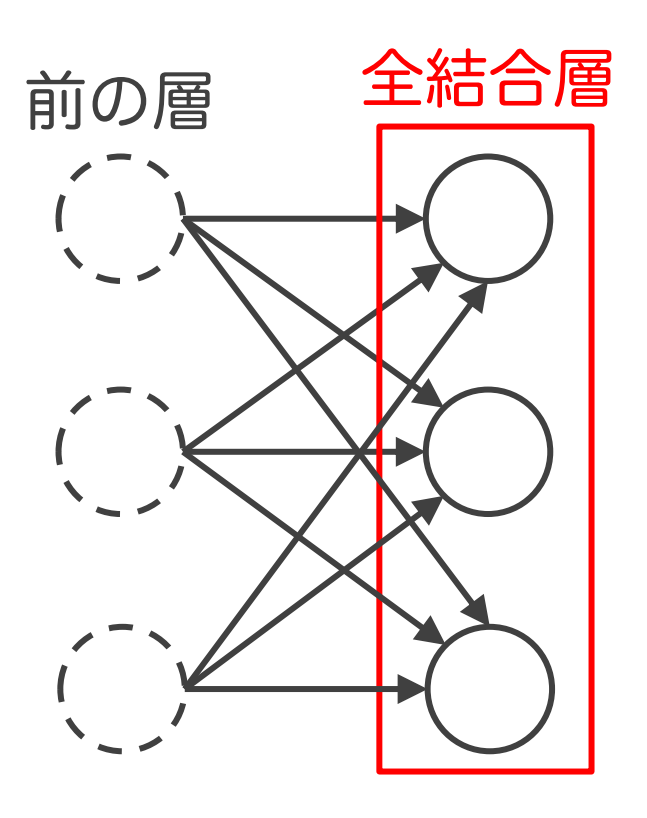

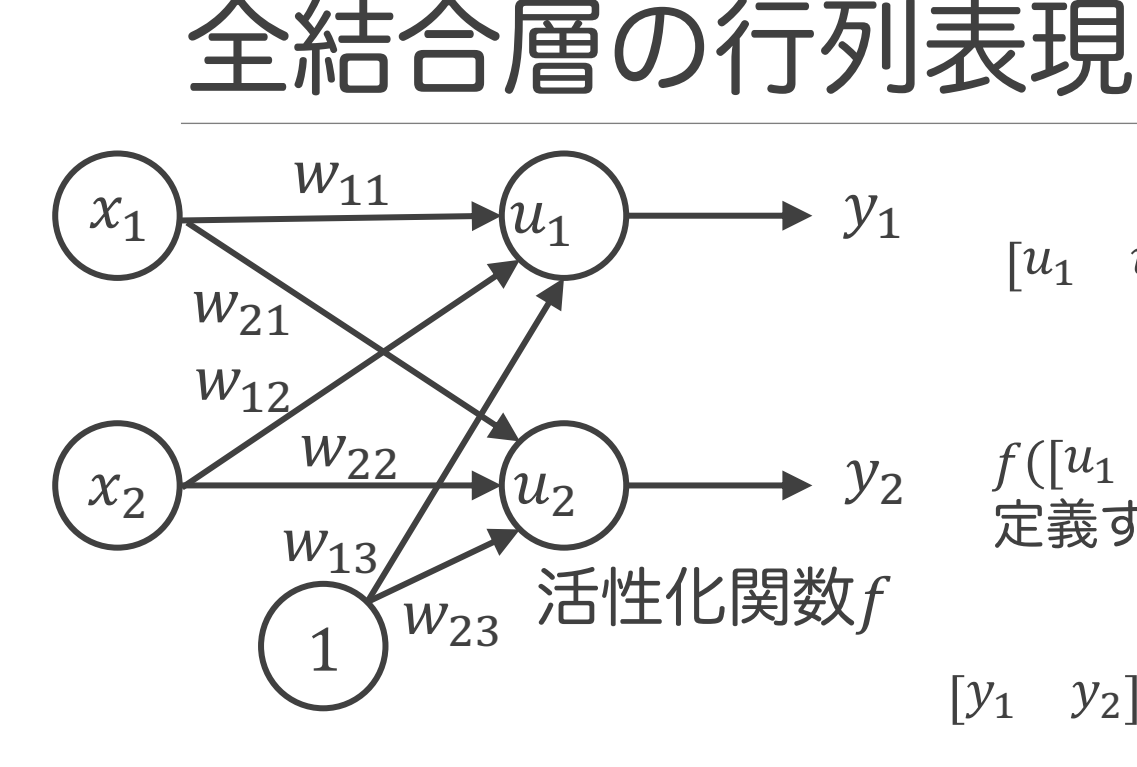

- $u_1 \quad u_2$ ] = [ $x_1 \quad x_2 \quad 1$  $W_{11}$   $W_{21}$  $W_{12}$   $W_{22}$  $W_{13}$   $W_{23}$
- $f([u_1 \quad u_2]) = [f(u_1) \quad f(u_2)]$   $\succeq$ 定義すると

$$
y_1
$$
  $y_2$  =  $f\left( \begin{bmatrix} x_1 & x_2 & 1 \end{bmatrix} \begin{bmatrix} w_{11} & w_{21} \\ w_{12} & w_{22} \\ w_{13} & w_{23} \end{bmatrix} \right)$ 

 $[u_1 \quad u_2]$  は活性化関数 f への入力値

ニューラルネットワークは 行列積と活性化関数の繰り返し として記述できる

畳み込みニューラルネットワーク (CNN)

● 畳み込み層を備えたニューラルネットワーク

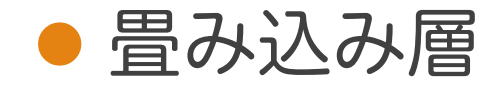

◦ 画像をスキャンして,画像のパターンを検出する

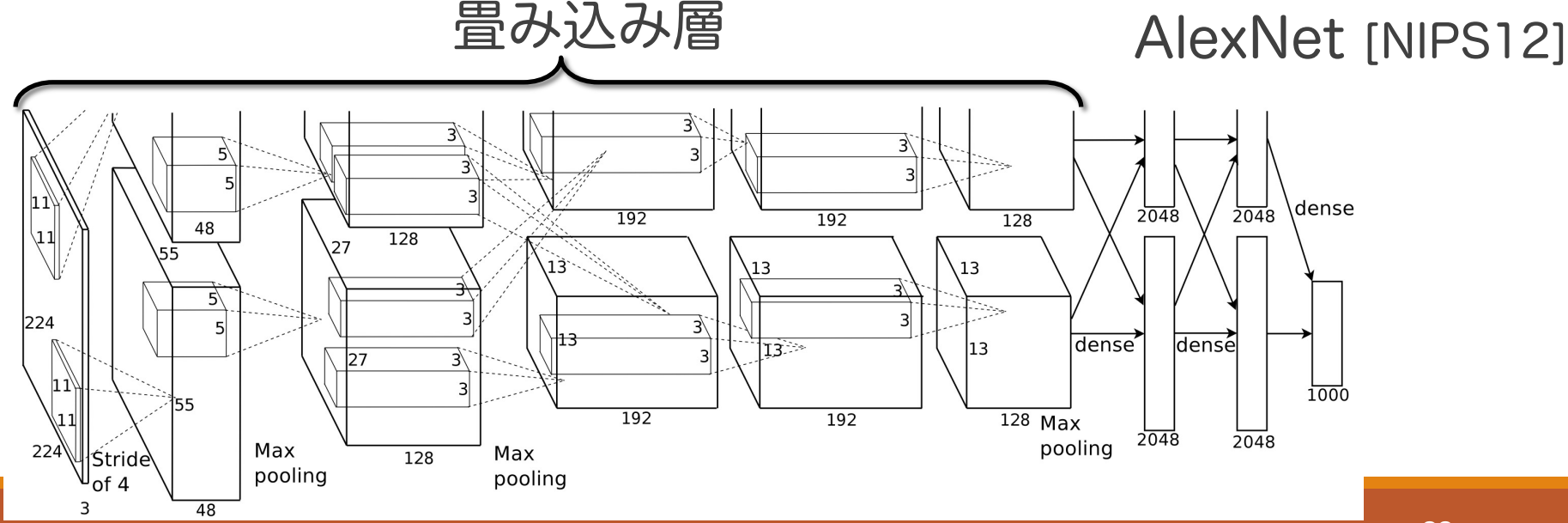

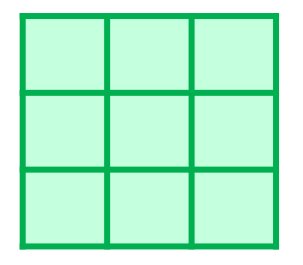

# フィルタ(特定の画像パターンの検出用)

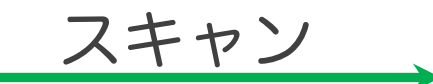

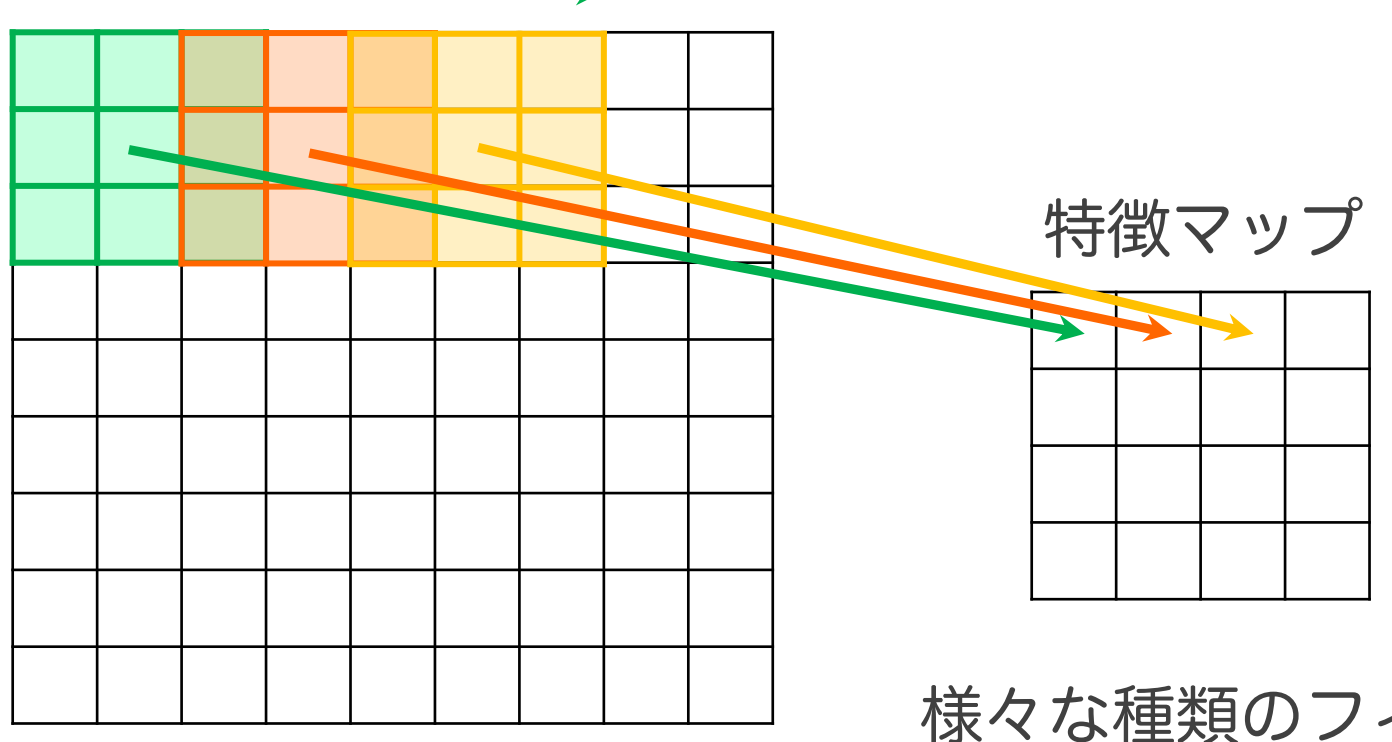

様々な種類のフィルタ で特徴マップを作る

フィルタ詳細

## ● フィルタにより得られる値

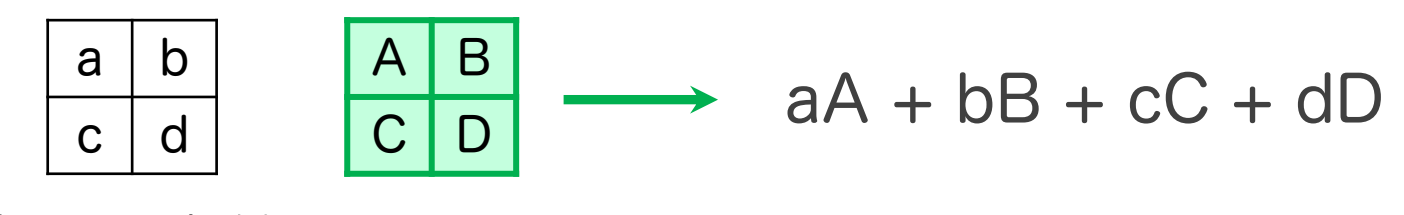

画像の画素値 フィルタ

この処理により画像のパターンを抽出できることを 具体例で説明する

## 縦じまの検出

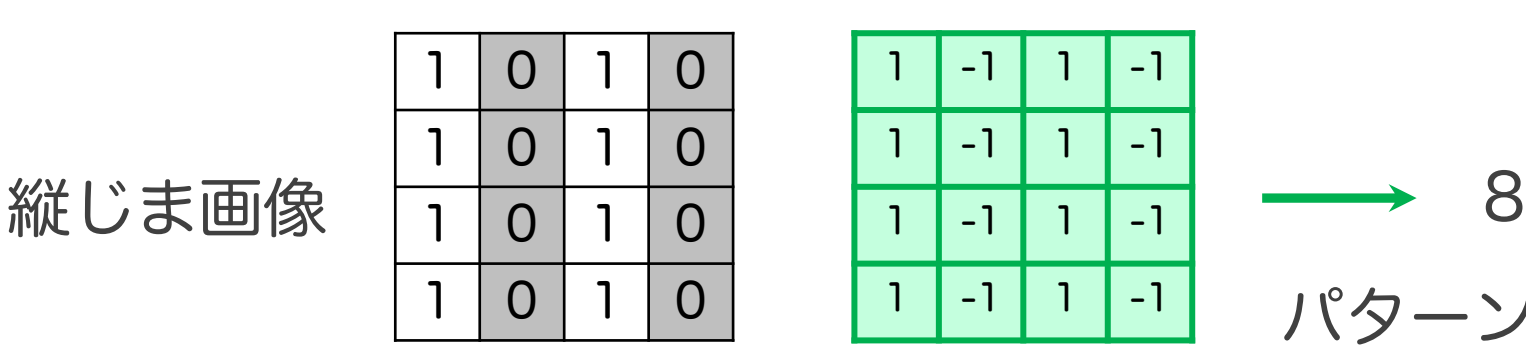

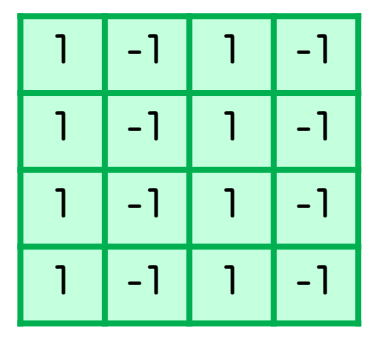

縦じま検出用 フィルタ

パターンが検出 されると絶対値が 大きな値が得られる

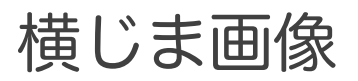

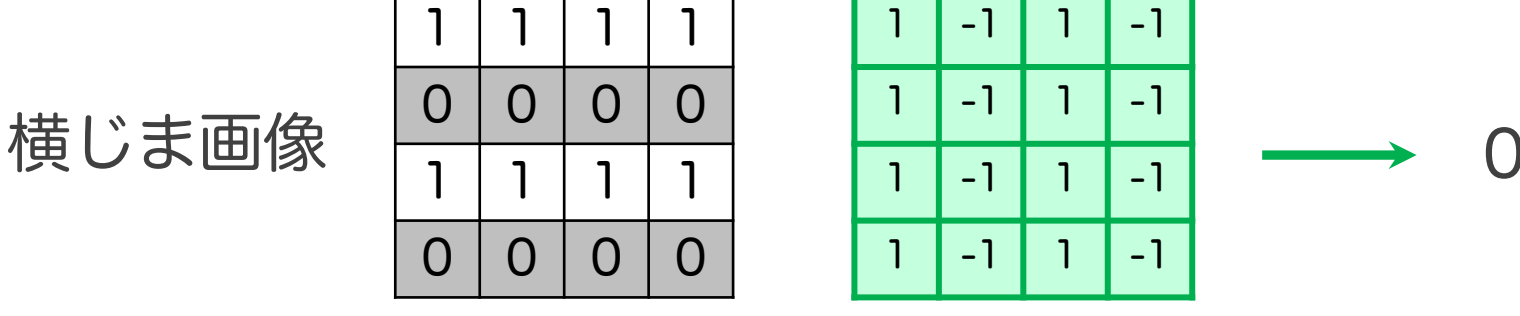

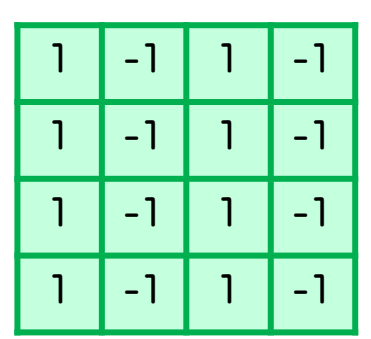

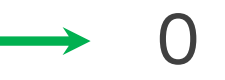

# ネットワークの 学習

## ●ネットワークが所望の出力をするように 繰り返しネットワークを調整する

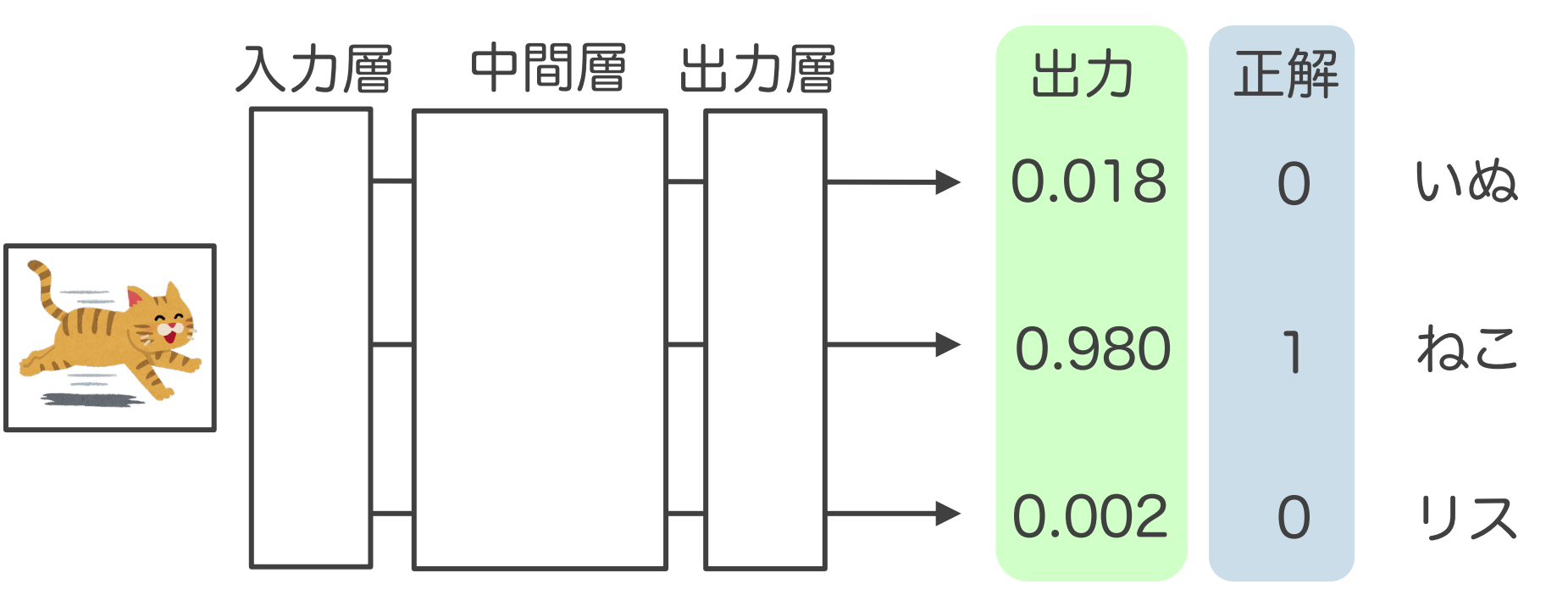

## ● クロスエントロピー誤差 ⇒ 分類問題で使用される誤差基準

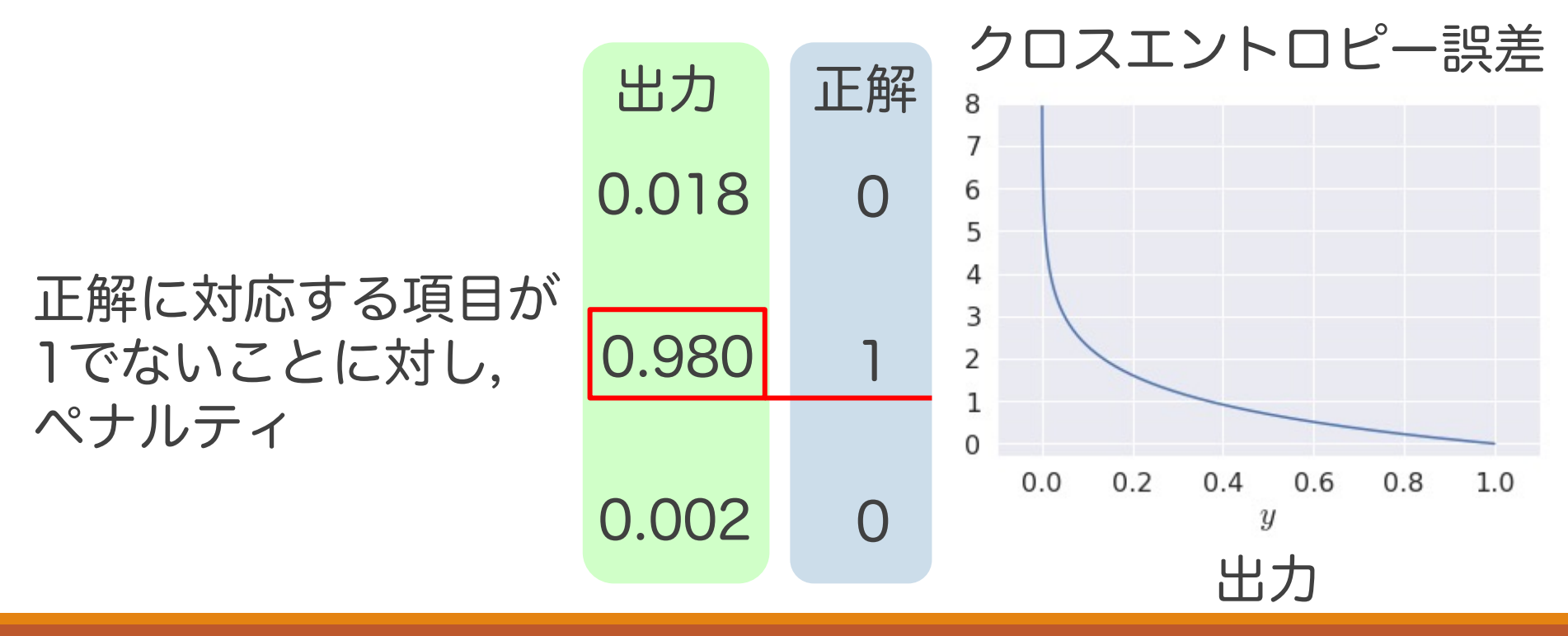

## ● 最適化基準:コスト関数を最小化する

コスト関数 = 損失関数 + 正則化項 モデル出力と 正解の差 クロスエントロピー誤差 平均二乗誤差 など 過学習抑制用の ペナルティ (全サンプルの合計)

- 辺の重みを変えることでコスト関数を最小化する
- 活性化関数の部分は変えない
- 誤差最小を目指して繰り返し重みを変化させる ◦ 1ターンのことをエポック(epoch)と呼ぶ

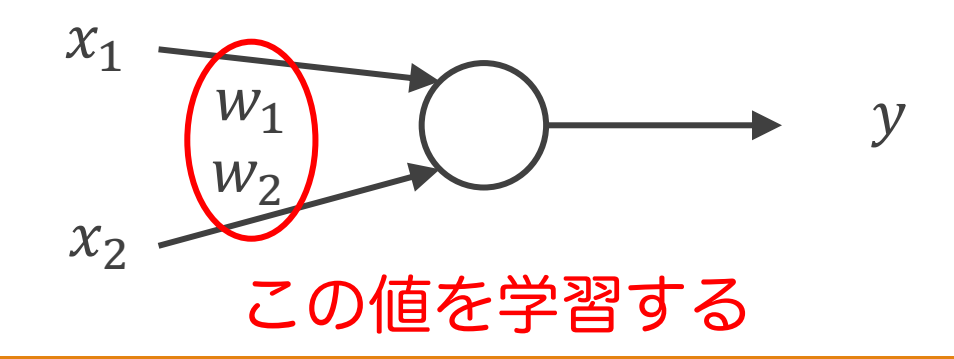

## 辺の重みの学習

- 全部の辺の重みを個別に調整する
	- 重みの初期値は辺ごとにランダムに散らす(重要)
	- 。学習時,複数の辺で連携したりはしない
	- コスト関数を辺の重みで偏微分し,その逆方向に変化させる
	- 。ある辺の重み $w$ の $t$ 回目の更新の値を $w_t$ とすると は以下のように計算される(勾配法の場合)

$$
w_{t+1} \leftarrow w_t - \alpha \cdot \frac{\partial E}{\partial w}\Big|_{w = w_t}
$$

 $\circ$   $E$ はコスト関数,  $\alpha$ は学習率と呼ばれユーザが事前に決める値

### 辺の重みの更新例

$$
w_{t+1} \leftarrow w_t - \alpha \cdot \frac{\partial E}{\partial w}\Big|_{w = w_t}
$$

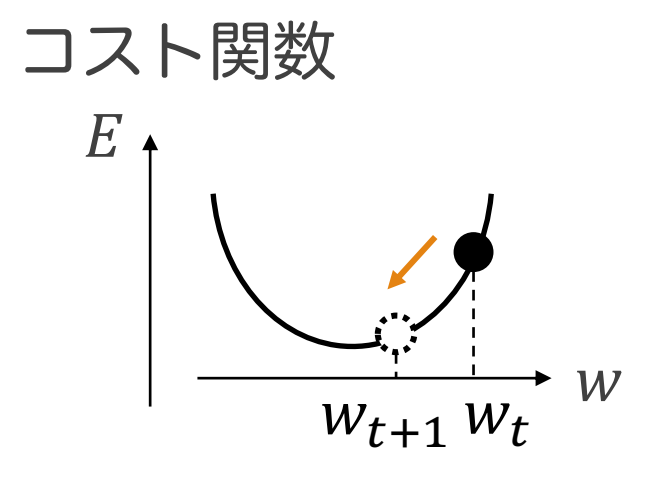

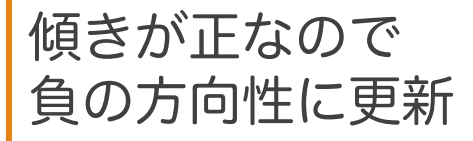

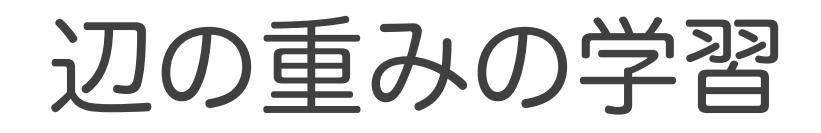

## ●重みの更新方法(更新量の調整など)として 複数のアルゴリズムがある

- RMSProp
- AdaGrad
- Adam など

### ⇒ Adam がよく使われる

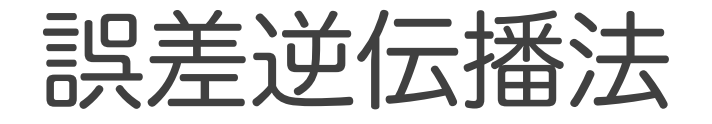

## ● 「コスト関数(誤差)を各辺の重みで偏微分する」 計算を高速に行う手法

●出力層の誤差(誤差の偏微分)を入力層方向に伝播 ⇒ 誤差逆伝播法(バックプロパゲーション)と呼ぶ

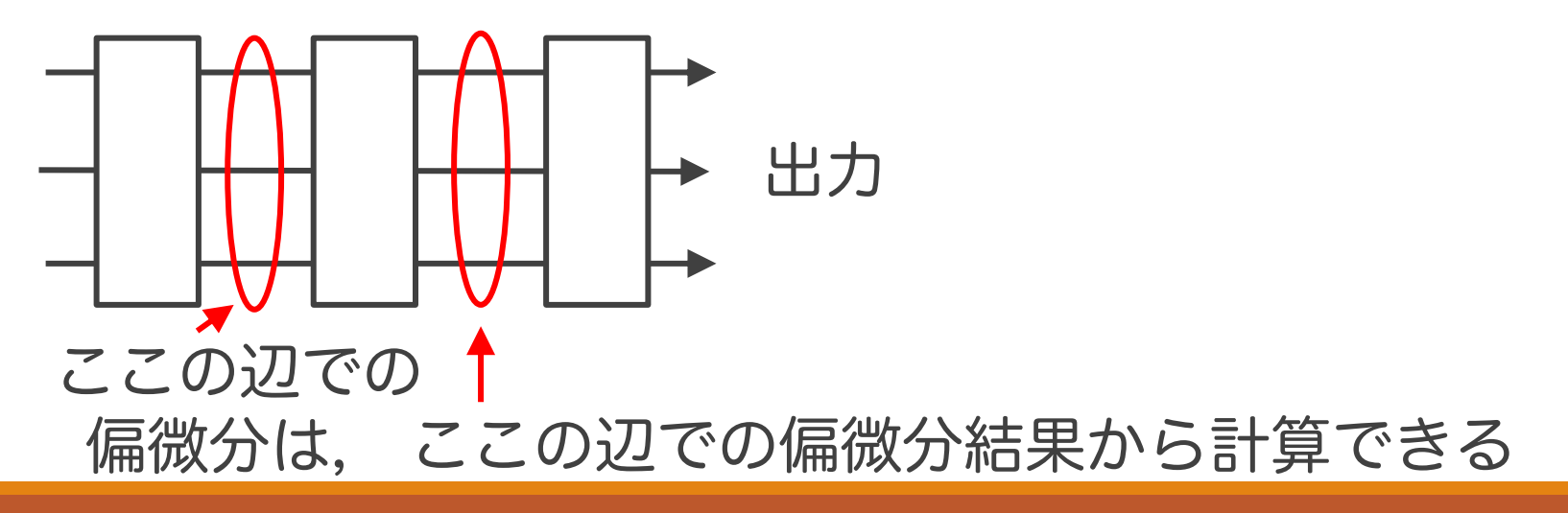

## ミニバッチ学習

●機械学習モデルの学習をする際, 誤差を求める には,すべてのサンプルに対する誤差を計算す る必要がある

- これは時間がかかるのでやめる ⇒ ミニバッチ学習
	- 一部のサンプルのみから求めた誤差を用いてパラメー タを更新する

◦ その際のサンプルのサイズをバッチサイズと呼ぶ

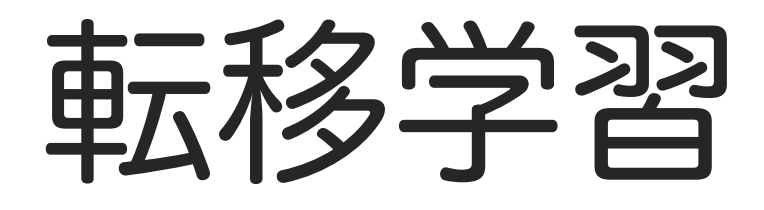

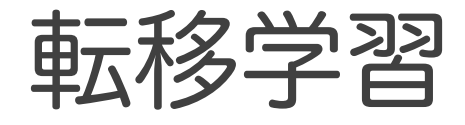

● 学習済みのニューラルネットワークを活用し て自分用のネットワークを作る

● 画像分類での活用例

- 画像分類では前半の層で画像のパターンを認識し, 最終層付近で出力を計算する
- そこで,前半部分に学習済みネットワークを使う
- 出力生成部分だけを手持ちデータを使って学習する
- 学習済み部分も手持ちデータで再学習

㱺 ファインチューニング

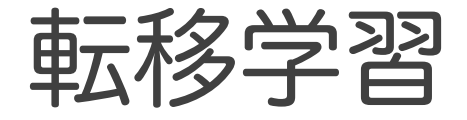

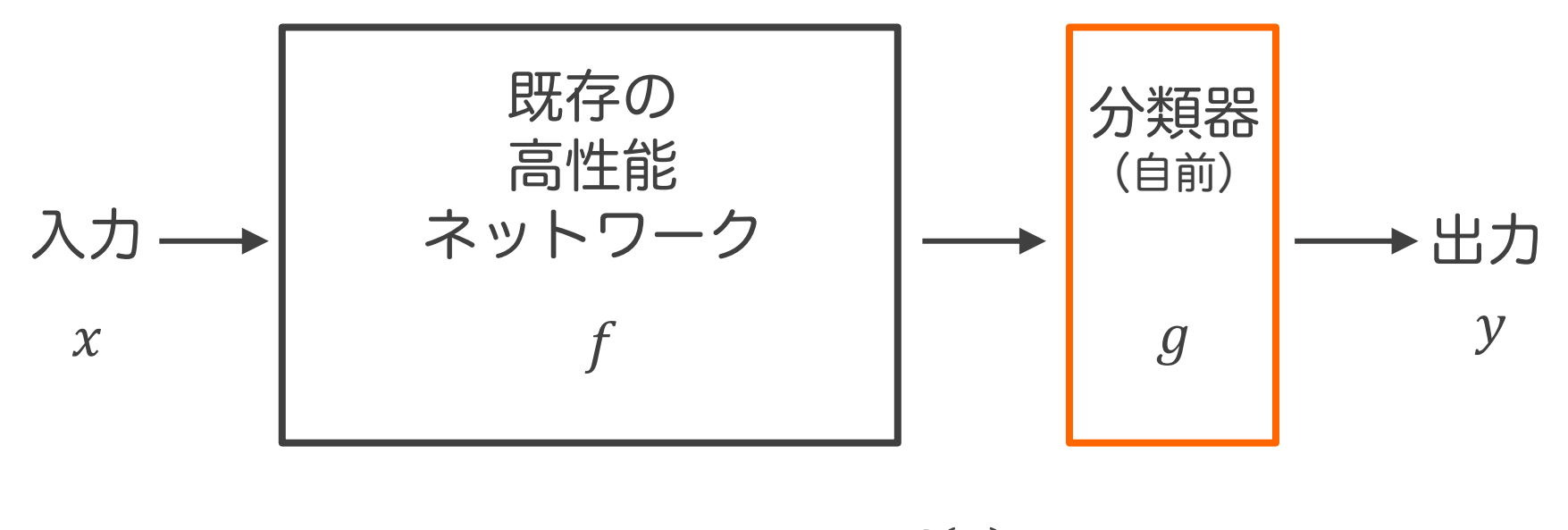

 $y = g \circ f(x)$ 

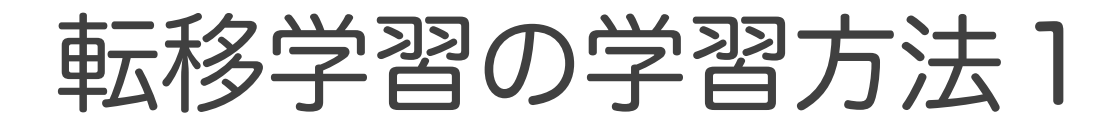

#### このようなネットワークを作る

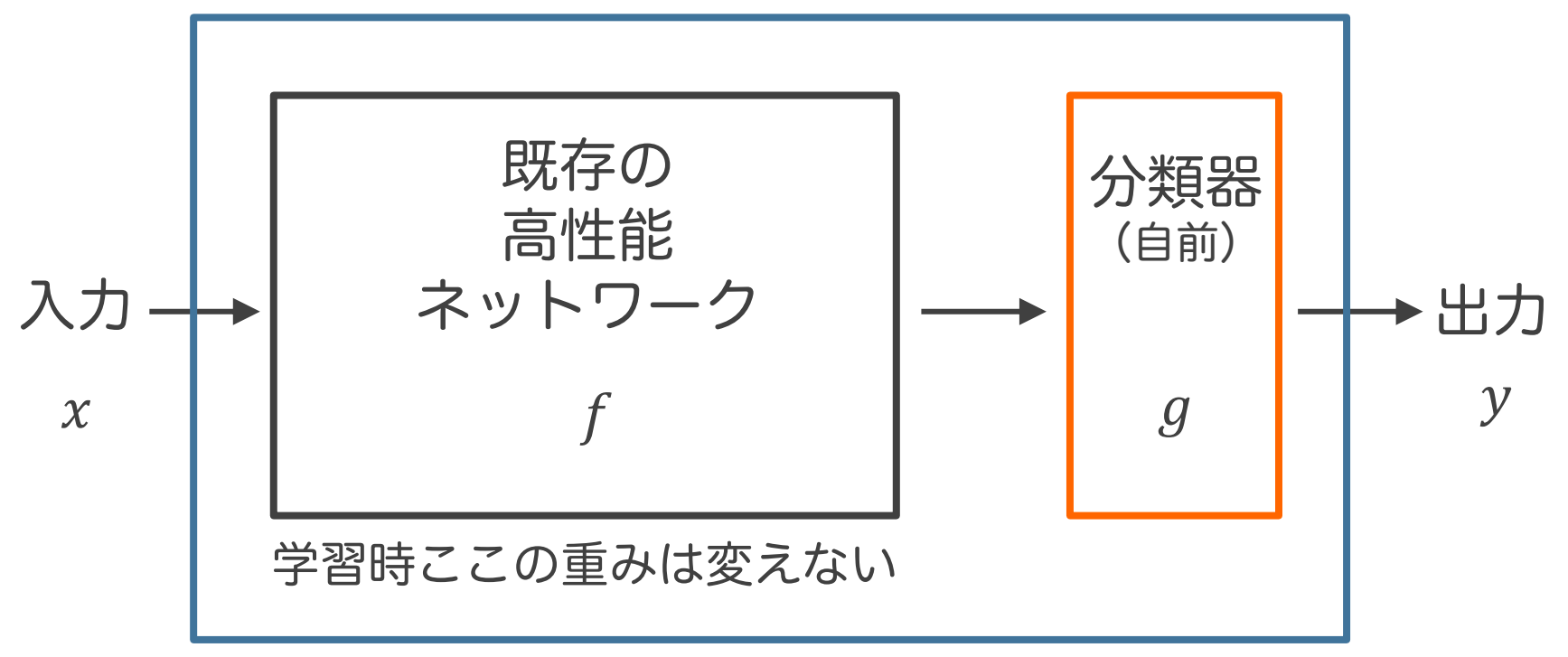

$$
y = g \circ f(x)
$$

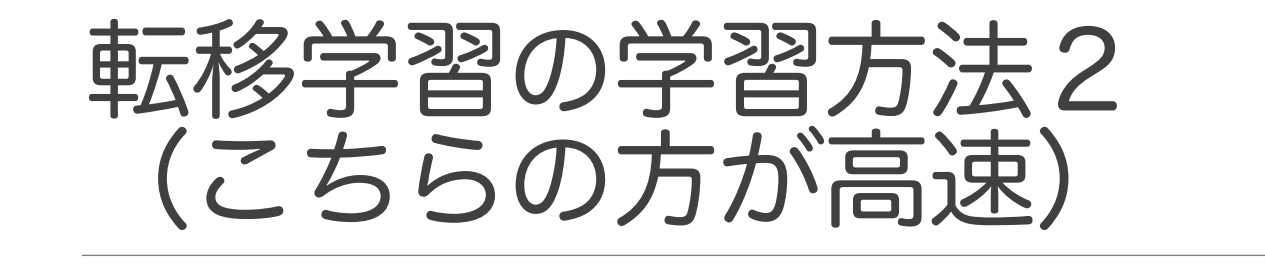

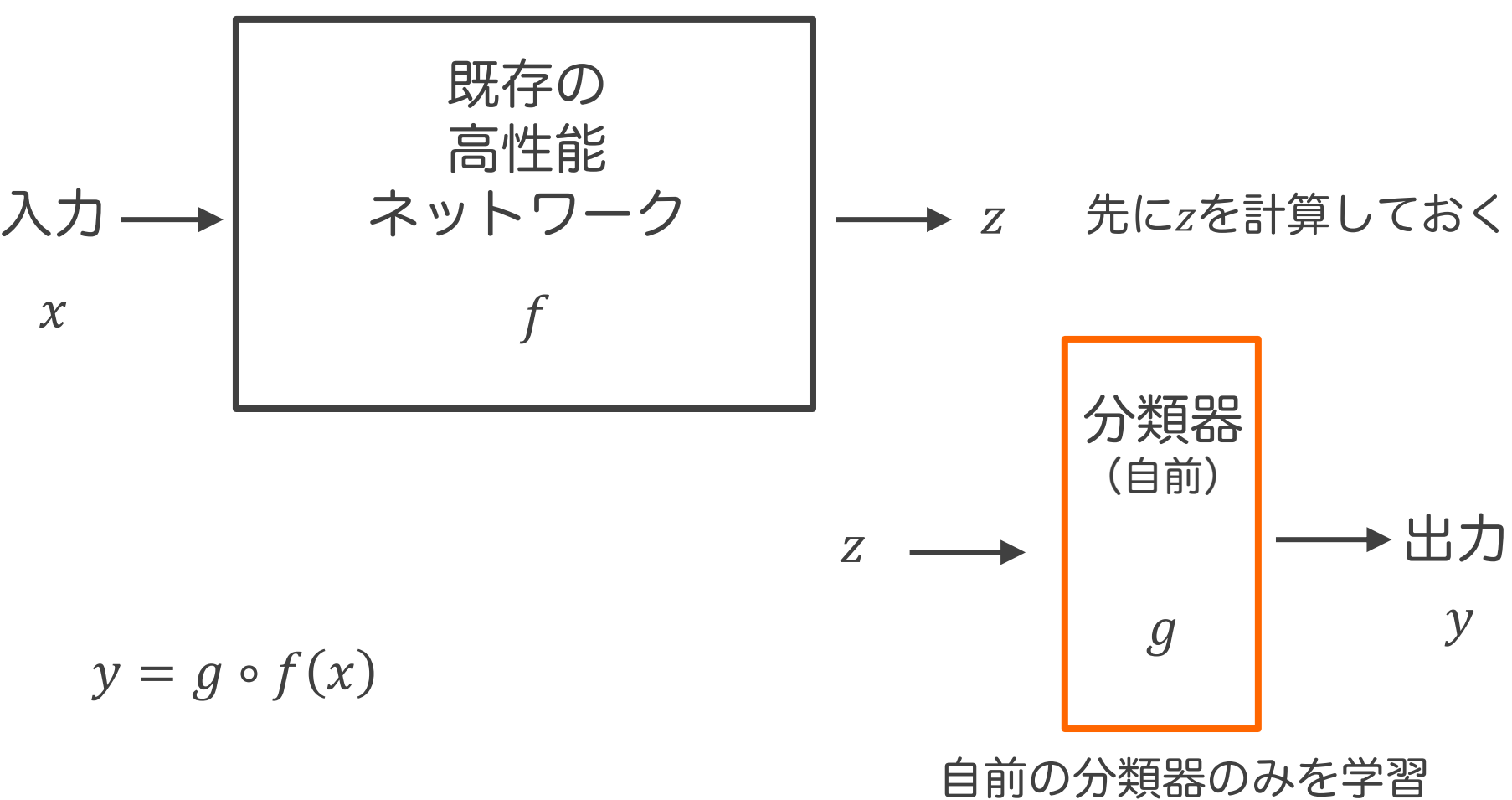

# 過学習への対処

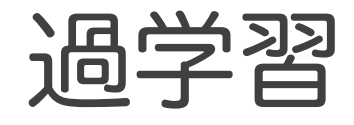

## ●学習データに対してだけは高性能だが, 未知のデータに対して性能が低い状態

### ● 過学習の検出

- 検証用データで性能評価を行う ⇒ 学習用と検証用で性能差が大きければ過学習疑い
- 過学習への対処
	- データ数を増やす
	- モデルをシンプルにする
	- モデルに正則化(過学習抑制処理)を入れる

# L1正則化, L2正則化

### ● 過学習防止のためのアイデア

- 。 $w = (w_0, w_1, \dots, w_n)$ とした際,  $w_0, w_1, \dots, w_n$ 中に極端に 値が大きいものがあると過学習が疑われる
- 。ということでwo, w1,…, wnが大きい値にならないように した上で誤差を最小化したい  $\overline{n}$ 正則化項

$$
\min_{w} f_{w}(x) \xrightarrow{\text{min}(x, x)} \min_{w} \left( f_{w}(x) \bigg| + \lambda \sum_{k=1}^{n} w_{k}^{2} \bigg| \right) \text{ L2E} \text{L1E} \text{L2E}
$$
\n
$$
\text{L2E} \text{L1E}
$$
\n
$$
\text{L3E}
$$
\n
$$
\text{L4E}
$$
\n
$$
\text{L5E}
$$
\n
$$
\text{L6E}
$$
\n
$$
\text{L7E}
$$
\n
$$
\text{L8E}
$$
\n
$$
\text{L9E}
$$
\n
$$
\text{L1E}
$$
\n
$$
\text{L1E}
$$
\n
$$
\text{L1E}
$$
\n
$$
\text{L2E}
$$
\n
$$
\text{L1E}
$$
\n
$$
\text{L1E}
$$
\n
$$
\text{L1E}
$$
\n
$$
\text{L1E}
$$
\n
$$
\text{L1E}
$$
\n
$$
\text{L1E}
$$
\n
$$
\text{L1E}
$$
\n
$$
\text{L1E}
$$

# L1正則化, L2正則化

## ● L2正則化とL1正則化の違い

- L2正則化の方が計算が楽
- L1正則化の結果の方が好まれる傾向がある

◦ L1正則化では重みが0になりやすい

。(経験則として)より少ないパラメータで関数を構成した方が 現実と適合することが多い ⇒ 参考: スパースモデリング

# ドロップアウト

● ニューラルネットワークにおける正則化手法

● 学習時ランダムにユニットを無効化する

● 例えばある層のドロップアウト率が0.5なら ◦ 層の出力ベクトルのうち,半分の要素は0

◦ 残りの要素は倍の値

- ●なんでこんなことするの?
	- **。開発者のHintonいわく、銀行の窓口の対応者をいつ** も変えることで不正が起きにくくなるのと一緒

# 畳み込みニューラル ネットワークの進展

代表的なCNN

- AlexNet (2012年)
	- CNNで画像分類を高精度に行えることを示した
	- GPU利用で高速化
- VGGNet (2014年)
	- 既存技術の組合せで性能アップ
	- 層の数によりVGG16とVGG19がある
	- シンプルな構造のため転移学習に向く
- GoogLeNet (2014年) : Inceptionモジュール

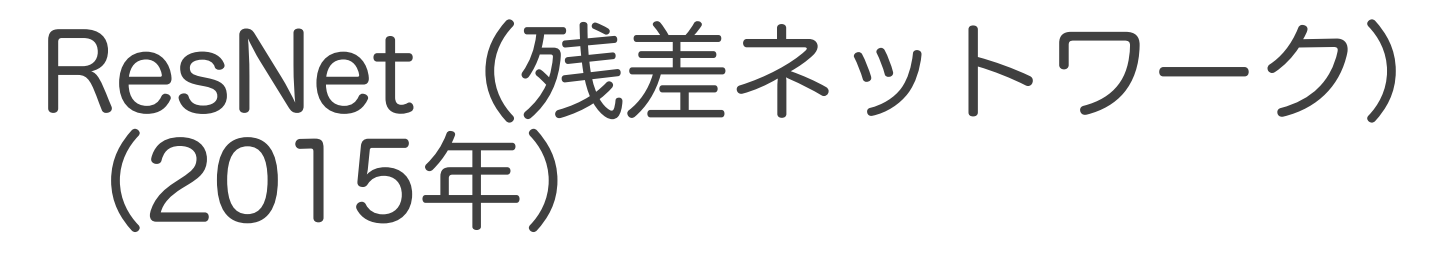

- l 層の数をこれまでの20層程度から152層に!1202層でも動く!
- 「スキップ接続」により層を深くできる
	- l スキップ接続のアイデア
		- 。各層において,  $f(x) = 0$ でなく, 恒等写像(何もしない関数)から学習を開始する<br>11972年 - 11972年 - 11972年 - 11972年 - 1200年 - 1200年 - 1200年 - 1200年 - 1200年 - 1200 → 学習が進まない層があっても悪影響がない(何もしないだけ)

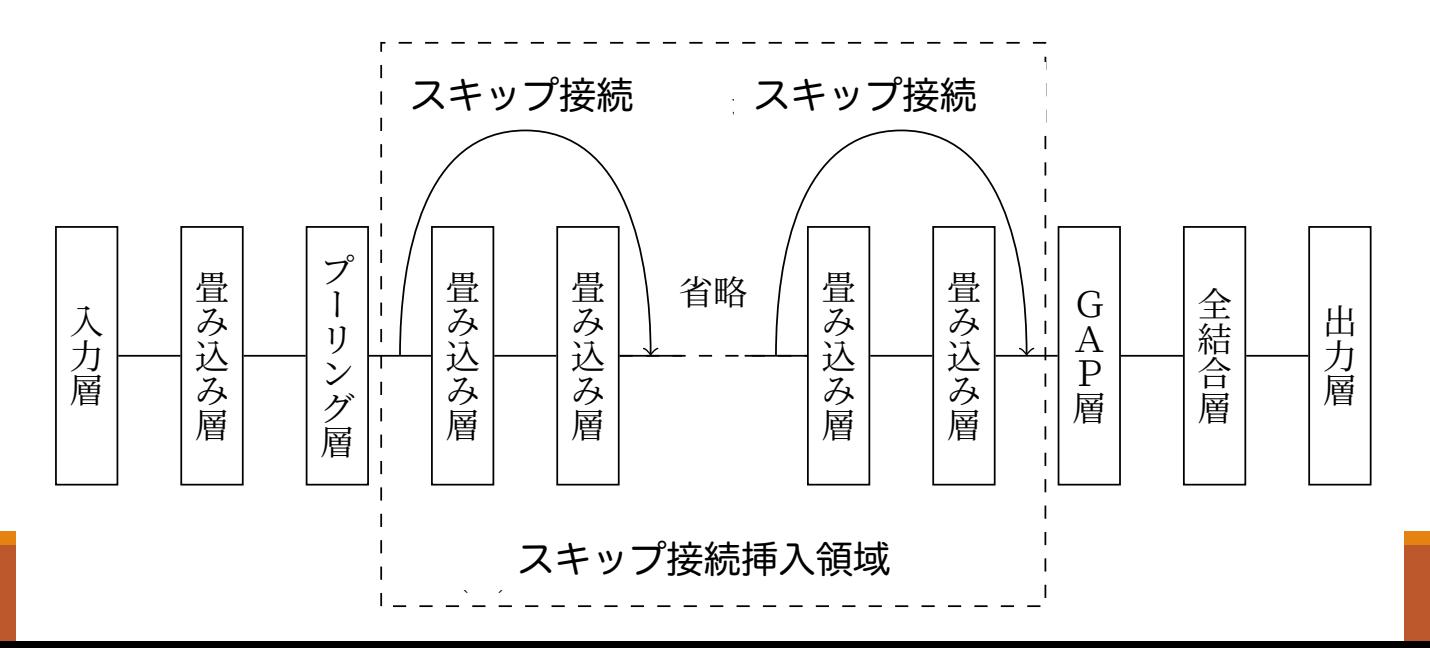

# SENet (2017年)

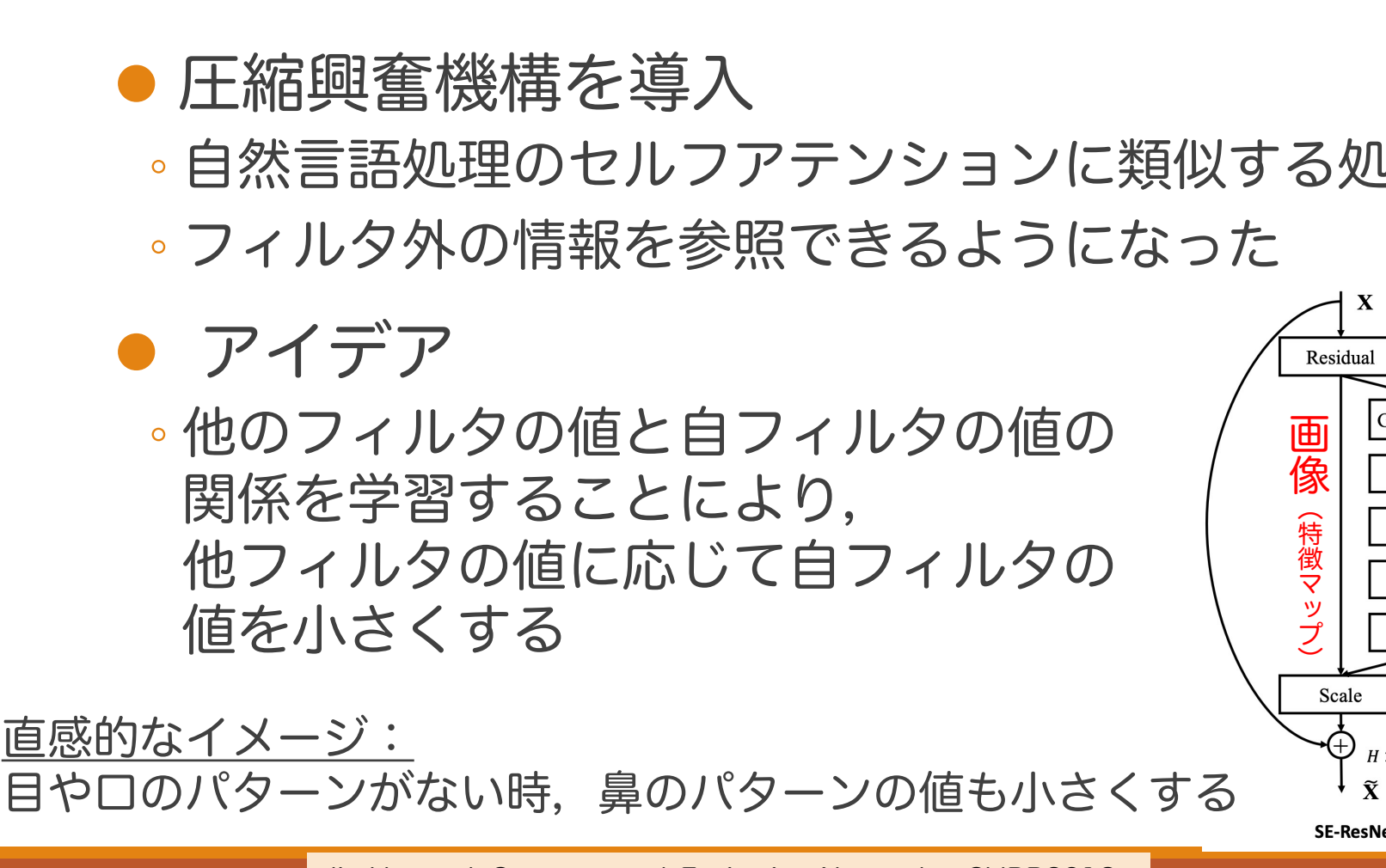

Jie Hu et al. Squeeze-and-Excitation Networks. CVPR2018. https://arxiv.org/abs/1709.01507

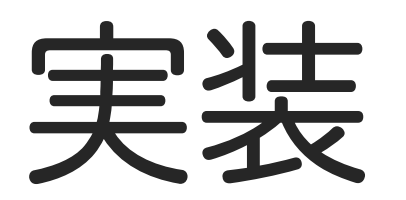

# 深層学習プラットフォーム

- TensorFlowとPyTorchが2強
	- 日本のPFN製のChainerは開発中止
	- 一番簡単に使えると言われているKerasは TensorFlowに吸収された
- ●本講座では、TensorFlowの中のKerasを 使用する

# Keras利用の流れ

## 1. 準備:モデルを記述後コンパイル

◦ model.compile()

## 2. 学習

◦ model.fit()

## 3. 推論

- model.predict()
- 正解率を測定する時は,model.evaluate()

# Kerasの3つの使い方

## 1. Sequential model: 入力層から順に各層を記述

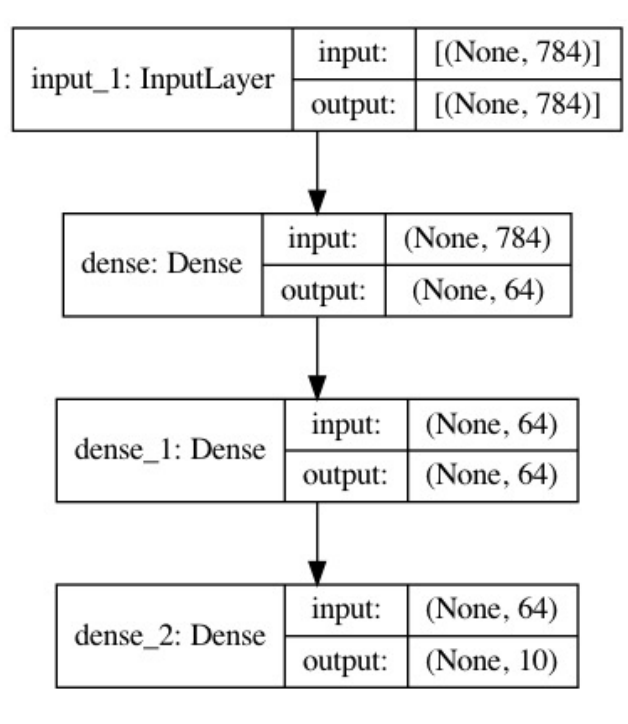

Sequential modelで作成 ネットワークの例

Keras functional API https://keras.io/guides/functional\_api/

# Kerasの3つの使い方

2. Functional API: 層の間の接続情報も自分で記述 (多くのケースではこれで十分)

> [Functio](https://keras.io/guides/functional_api/)[nal APIで作成で](https://keras.io/api/models/)きる ネットワークの例

input

img: InputLayer

onv2d 8: Conv2I

conv2d 9: Conv2D

nax\_pooling2d\_2: MaxPooling2

onv2d\_10: Conv2D

onv2d 11: Conv2D

conv2d\_12: Conv2D

nv2d 13: Conv2D

global averas

 $add_1$ : Add

add: Add

input:

output:

input:

input:

output

input

output:

input

output:

input

output

conv2d\_14: Conv2D

lense 6: Dens

dropout: Dropout

dense\_7: Dense

(None

(None

[(None

(None

(None

(None

 $\sqrt{\text{Non}}$ 

3. Model subclassing: 内部処理を自分でカスタマイズ